# **Методичні вказівки**

**до виконання студентами самостійної роботи з дисципліни** 

**«Котельні установки промислових підприємств» для студентів спеціальності «Теплоенергетика»** 

Міністерство освіти і науки України Вінницький національний технічний університет

# **Методичні вказівки**

## **до виконання студентами самостійної роботи**

### **з дисципліни**

## **«Котельні установки промислових підприємств»**

## **для студентів спеціальності**

## **«Теплоенергетика»**

Вінниця ВНТУ 2017

Рекомендовано до друку Методичною радою Вінницького національного технічного університету Міністерства освіти і науки України (протокол № 6 від 23.01.2014 р.)

Рецензенти : **С. Й. Ткаченко,** доктор технічних наук, професор **І. В. Коц,** кандидат технічних наук, професор

Методичні вказівки до виконання студентами самостійної роботи з дисципліни «Котельні установки промислових підприємств» для студентів спеціальності «Теплоенергетика» / Уклад. Д. В. Степанов. – Вінниця : ВНТУ, 2017. – 34 с.

У методичних вказівках розглянуті питання організації викладання дисципліни «Котельні установки промислових підприємств», наведені індивідуальні завдання, приклади їх розв'язання, контрольні запитання та тести, необхідний довідковий матеріал розміщений у додатках.

## 3MICT

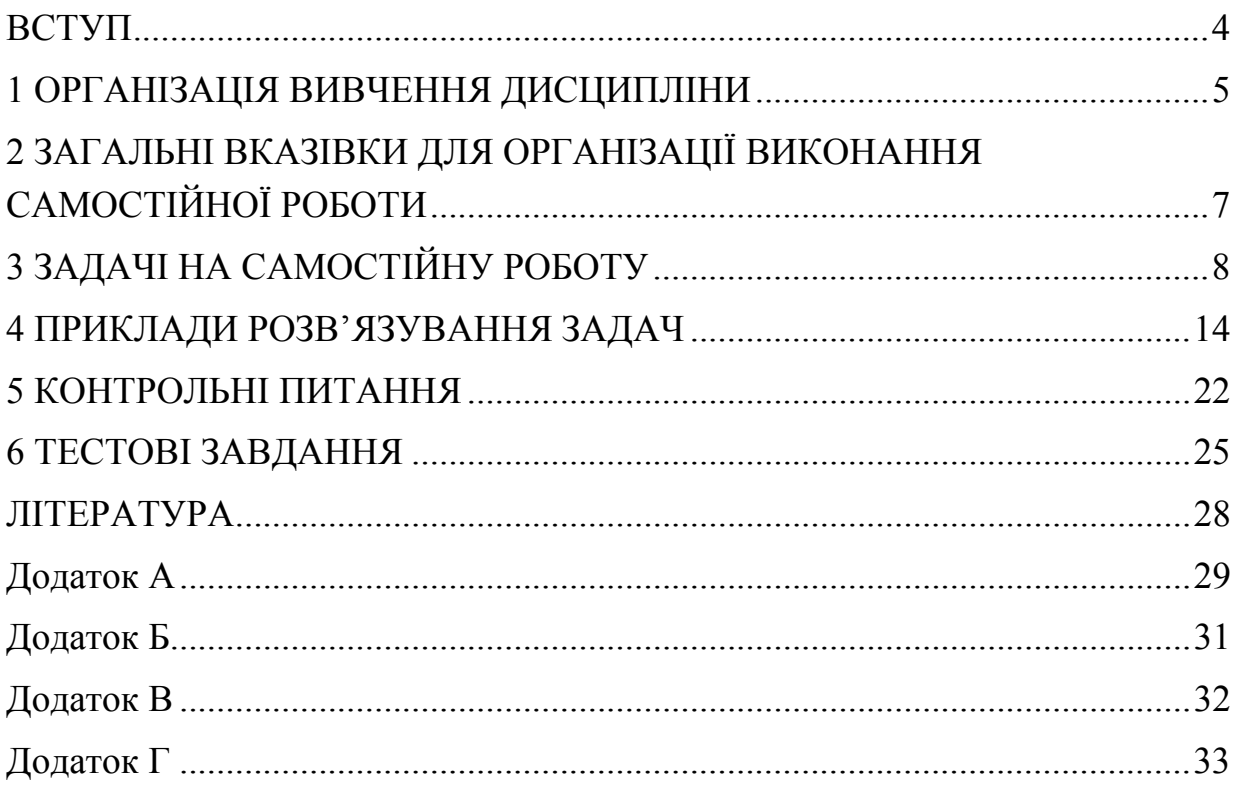

#### **ВСТУП**

Метою вивчення дисципліни «Котельні установки промислових підприємств» є: засвоєння необхідних теоретичних та практичних знань в галузі парогенеруючого устаткування теплотехнологічних систем для мінімізації витрат енергетичних та матеріальних ресурсів; дотримання правил безпеки експлуатації та охорони навколишнього середовища. Завдання вивчення даної дисципліни як складової циклу дисциплін професійної та практичної підготовки полягає у формуванні у студентів навичок теплових розрахунків парогенеруючих установок, організації ефективного використання паливних енергоресурсів.

Дані методичні вказівки призначені для студентів денної та заочної форм навчання напряму підготовки «Теплоенергетика». Методичні вказівки підготовлені відповідно до навчального плану та навчальної програми дисципліни «Котельні установки промислових підприємств».

Самостійна робота студента (СРС) – це форма організації навчального процесу, при якій заплановані завдання виконуються студентом під методичним керівництвом викладача, але без його безпосередньої участі. СРС є основним засобом засвоєння навчального матеріалу під час позааудиторної навчальної роботи.

Викладений в методичних вказівках матеріал дозволить студентам готуватись до лекційних, лабораторних та практичних занять, поточного та підсумкового контролю знань, виконувати розрахунки в рамках підготовки випускної кваліфікаційної роботи.

Самостійна робота може виконуватись студентом у бібліотеці, навчальних кабінетах, лабораторіях та комп'ютерних класах, в домашніх умовах.

Згідно з навчальним планом підготовки спеціальності «Теплоенергетика» вивчення дисципліни «Котельні установки промислових підприємств» проводиться у сьомому та восьмому триместрах як для денної, так і для заочної форми навчання.

Автор вдячний рецензентам за корисні поради і зауваження в процесі рецензування і підготовки рукопису.

4

#### **1 ОРГАНІЗАЦІЯ ВИВЧЕННЯ ДИСЦИПЛІНИ**

Програма вивчення навчальної дисципліни складена з урахуванням вимог освітньо-професійних програм підготовки бакалаврів напряму підготовки 6.050601 – «Теплоенергетика».

Предметом вивчення навчальної дисципліни «Котельні установки промислових підприємств» є: теплогідродинамічні процеси в парових і водогрійних котельних установках; конструктивні та режимні характеристики котлів і допоміжного обладнання; методи розрахунку та оцінювання ефективності котлоагрегатів.

В результаті вивчення дисципліни студент повинен знати: побудову; принцип дії і основні складові парогенератора та водогрійного котла; методи розрахунку його поверхонь нагріву. Студент повинен уміти: виконувати конструктивні та перевірні теплові розрахунки теплосприймальних поверхонь; аналізувати отримані результати та приймати рішення за результатами цих розрахунків; користуватись науковою, довідковою та нормативною літературою; знаходити раціональні методи розв'язання практичних завдань.

Теоретичною базою курсу є такі дисципліни «Математика», «Фізика», «Гідрогазодинаміка», «Технічна термодинаміка», «Тепломасообмін». Матеріал курсу забезпечує основу для вивчення таких дисциплін «Джерела теплопостачання промислових підприємств», «Проектування теплоенергетичних та теплотехнічних установок», «Монтаж, експлуатація, випробування та налагодження теплоенергетичного і теплотехнологічного обладнання».

Поточний та підсумковий контроль знань студентів проводиться шляхом фронтального, індивідуального чи комбінованого опитування студентів під час лабораторних робіт, практичних занять, контрольних робіт, колоквіумів, тестування, іспиту.

На позааудиторну роботу виноситься вивчення окремих проблем курсу, виконання курсового проекту, підготовка до лабораторних робіт, практичних занять, колоквіумів, тестування, іспиту, виконання індивідуальних завдань.

Таблиця 1.1 – Загальна характеристика дисципліни «Котельні установки промислових підприємств»

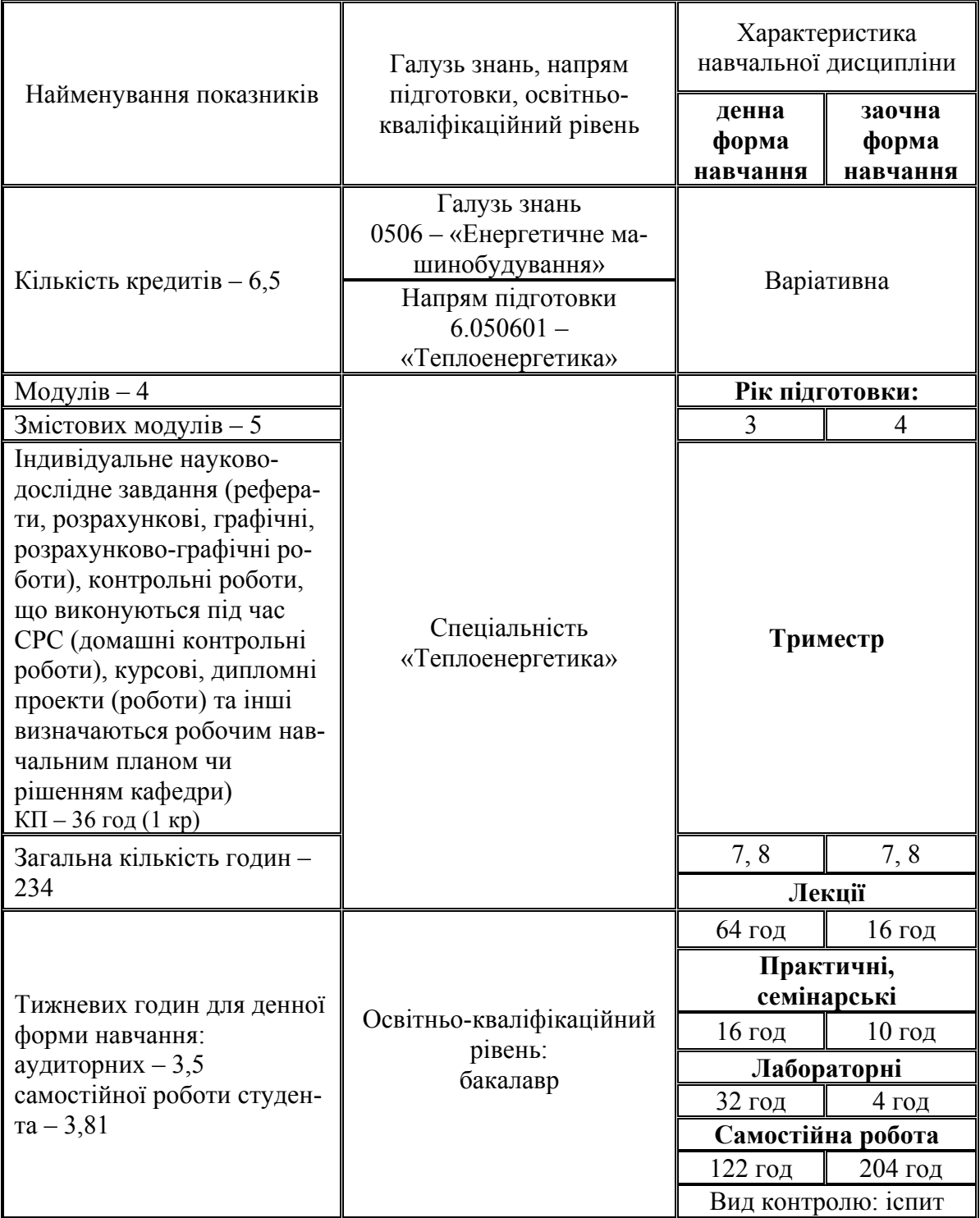

### **2 ЗАГАЛЬНІ ВКАЗІВКИ ДЛЯ ОРГАНІЗАЦІЇ ВИКОНАННЯ САМОСТІЙНОЇ РОБОТИ**

На початку вивчення дисципліни викладач ознайомлює студентів з формою та методами організації СРС, метою, трудомісткістю, строками виконання, формою контролю та критеріями оцінювання якості СРС.

На СРС виносяться матеріали, які доступні за рівнем складності, такі, що розширюють та деталізують знання, отримані в аудиторії, дозволяють сформувати навички розв'язання інженерних завдань.

Перед виконанням завдання для самостійної роботи необхідно ретельно ознайомитись із змістом лекційного матеріалу за даною темою, що наведений у [1], крім того, бажано отримати доступ до матеріалів дистанційного курсу «Котельні установки промислових підприємств», що розміщений на сайті Центру дистанційної освіти ВНТУ за адресою http://cde.vntu.edu.ua. Для цього треба подати заявку, вибрати відповідний курс і зареєструватись.

Починаючи виконувати завдання, необхідно проаналізувати умову задачі, скласти теплову схему елемента котлоагрегата, оцінити набір розрахункових залежностей, скласти порядок розрахунку або запозичити його у прикладі розв'язання. Необхідний для розв'язання довідковий матеріал слід вибрати з літературних джерел [2, 3]. Для полегшення засвоєння матеріалу наведені тестові завдання та контрольні питання до кожної теми.

Критерії оцінювання виконання СРС включають: рівень засвоєння студентом навчального матеріалу, винесеного на СРС; вміння використовувати теоретичні знання при виконанні практичних задач; обґрунтованість та логічність викладення самостійно вивченого матеріалу; повноту розкриття завдання; якість оформлення матеріалів згідно з висунутими вимогами.

### **3 ЗАДАЧІ НА САМОСТІЙНУ РОБОТУ**

**Приклад 3.1.** Визначити вид і теплоту згорання палива, об'єм та ентальпію продуктів згорання, якщо склад палива,  $\%$  :  $W^p = 10,0$ ;  $A^p = 22,8$ ;  $S_{\kappa+op}^p = 3.0$ ;  $C^p = 50.3$ ;  $H^p = 4.6$ ;  $N^p = 1.0$ ;  $O^p = 8.3$ . Температура газів  $t_r$ , коефіцієнт надлишку повітря .

| Передостання<br>цифра шифру | 0   |               |     |     |     |     |     |     |      |     |
|-----------------------------|-----|---------------|-----|-----|-----|-----|-----|-----|------|-----|
| $t_r$ , $\mathrm{C}$        | 200 | 300           | 400 | 500 | 600 | 700 | 800 | 900 | 1000 | 100 |
| Остання цифра<br>шифру      | 0   |               |     |     |     |     | O   |     |      |     |
| $\alpha$                    | ◠   | $\mathcal{A}$ | .6  | 1,8 | 2,0 | 2,4 | 2,8 | 39  | 4,0  |     |

**Приклад 3.2.** Визначити вид і теплоту згорання палива, об'єм та ентальпію продуктів згорання, якщо склад палива, % :  $\text{CH}_4 = 87.8$ ;  $\text{C}_2\text{H}_6 = 0.2$ ;  $C_3H_8 = 0,1$ ;  $C_4H_{10} = 0,1$ ;  $C_5H_{12} = 0$ ;  $N_2 = 11,7$ ;  $CO_2 = 0,1$ ;  $H_2S = 0$ . Температура газів  $t_r$ , коефіцієнт надлишку повітря  $\alpha$ .

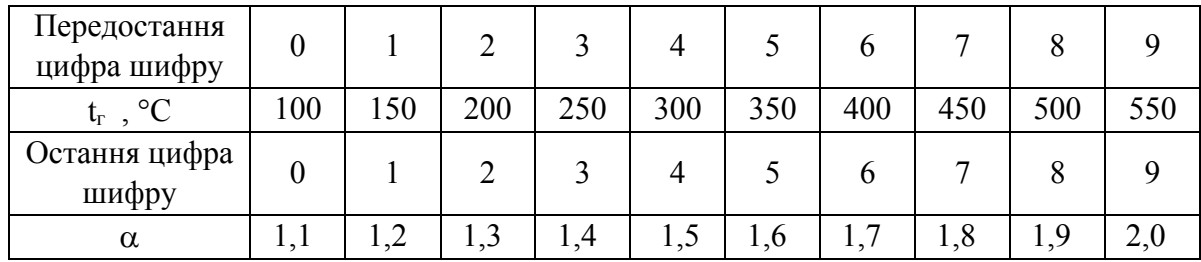

**Приклад 3.3.** Визначити витрату палива для котельного агрегату за такими вихідними даними: паровидатність D, температура перегрітої пари 370 ºС; тиск перегрітої пари Р; температура живильної води 90 ºС; величина безперервної продувки р =  $3\%$ ; теоретичний об'єм повітря і продуктів згорання  $V^0 = 10,2$   $M^3/M^3$ ,  $V^0_{N2} = 8,06$   $M^3/M^3$ ,  $V_{RO2} = 1,57$   $M^3/M^3$ ,  $V_{H2O}^{0} = 1,34$  м<sup>3</sup>/м<sup>3</sup>, температура та надлишок повітря у відхідних газах 200 °С і 1,3, відповідно. Паливо – природний газ з  $Q_{\mu}^{\text{p}} = 33,8 \text{ M} \text{J} \text{m} / \text{m}^3$ . Втрати теплоти через огородження котла 1,2%, втрати з механічною та хімічною неповнотою згорання 0 і 0,5%, відповідно.

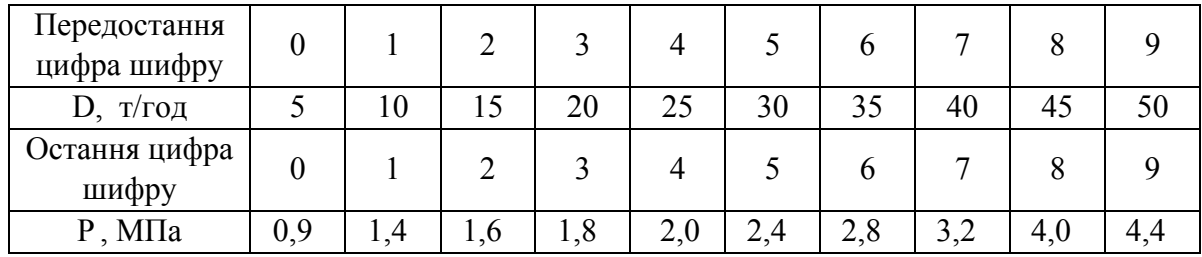

**Приклад 3.4.** Визначити, як зміниться витрата палива на котлоагрегат паровидатністю 20 т/год з тиском 14 бар і температурою 250 С при зниженні коефіцієнта надлишку повітря у відхідних газах з 1,5 до 1,2 та зниженні температури відхідних газів з  $t_1$  до  $t_2$ . Паливо – мазут високосірчистий з  $Q_{\text{H}}^{\text{p}}$  = 39064 кДж/кг; теоретичні об'єми  $V^0$  = 10,2 м<sup>3</sup>/кг,  $V_{N2}^0 = 8{,}06 \text{ m}^3/\text{kr}$ ,  $V_{RO2} = 1{,}57 \text{ m}^3/\text{kr}$ ,  $V_{H2O}^0 = 1{,}34 \text{ m}^3/\text{kr}$ , температура мазуту 130 ºС, втрати теплоти через огородження котла 1,2%, втрати з механічною та хімічною неповнотою згорання 0 і 0,5%, відповідно. Температура живильної води 100 ºС.

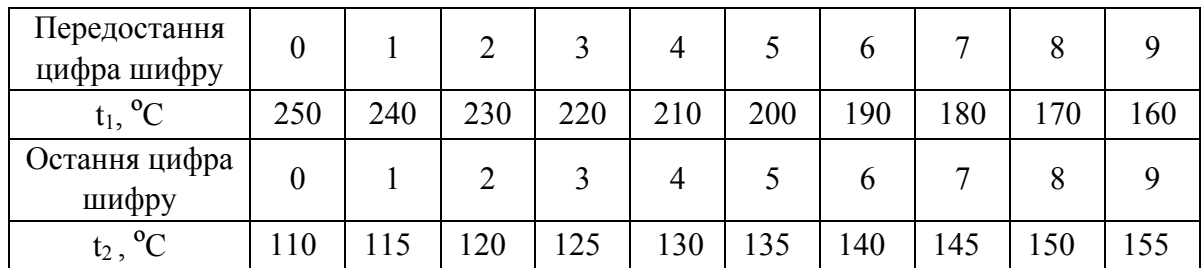

**Приклад 3.5.** Визначити ентальпію відхідних газів та ККД парогенератора БМ–35, що спалює мазут. Теоретичні кількості повітря та газів  $V^0 = 10,8$   $\mu^3/\text{kr}$ ,  $V^0_{N2} = 8,26$   $\mu^3/\text{kr}$ ,  $V_{RO2} = 1,17$   $\mu^3/\text{kr}$ ,  $V^0_{H2O} = 1,74$   $\mu^3/\text{kr}$ . Koeфіцієнт надлишку повітря у відхідних газах  $\alpha_{\text{nr}}$ , температура відхідних газів t<sub>вг</sub>, втрати теплоти через огородження котла 1,5%, з механічною та хімічною неповнотою згорання 0 і 0,5%, відповідно. Температура мазуту 120 °С.  $Q_{\text{H}}^{\text{p}} = 41 \text{ M} \text{J} \text{m} / \text{K} \text{F}$ .

| Передостання<br>цифра шифру     | 0   |    |     |     | 4   |            | n   |     |     |               |
|---------------------------------|-----|----|-----|-----|-----|------------|-----|-----|-----|---------------|
| $\rm ^{o}C$<br>$t_{\text{B}}$ , | 120 | 30 | 140 | 150 | 160 | 170        | 80  | 190 | 200 | 220           |
| Остання цифра<br>шифру          | 0   |    |     |     |     |            | b   |     |     |               |
| $\alpha_{\text{\tiny BT}}$      | 1,2 |    | 1,4 | 1,5 | 1,6 | $\sqrt{7}$ | 1,8 | 1,9 | 2,0 | $\sim$ $\sim$ |

**Приклад 3.6.** Визначити середній коефіцієнт теплової ефективності топки, якщо відомі такі дані: сумарна площа стін топки 230 м<sup>2</sup>; неекранована площа стін топки 80 м<sup>2</sup>; площа вікна топки 15 м<sup>2</sup>; діаметр екранних труб d; крок труб s = 200 мм; e = 120 мм.

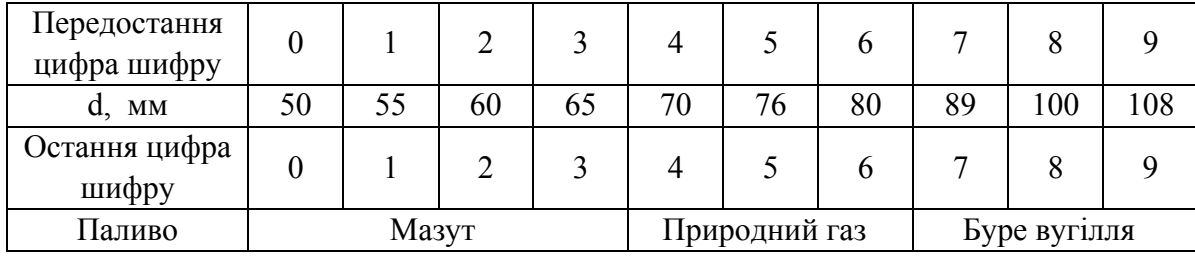

**Приклад 3.7.** Визначити наскільки зміниться середній коефіцієнт теплової ефективності фронтового екрана, якщо виконати запалювальний пояс з вогнетривкого матеріалу на всю ширину стіни висотою  $h_{3I}$ . Початкові дані: висота стіни 6 м; ширина – 4,2 м.

| Передостання<br>цифра шифру |       |  |               |              |     |                 |  |
|-----------------------------|-------|--|---------------|--------------|-----|-----------------|--|
| Паливо                      | Мазут |  | Природний газ | Буре вугілля |     | Кам'яне вугілля |  |
| Остання цифра<br>шифру      |       |  |               |              |     |                 |  |
| M<br>$n_{3\pi}$ ,           |       |  |               | .6           | 1,8 | Q               |  |

**Приклад 3.8.** Визначити адіабатну температуру горіння і променисте теплосприйняття топки, в якій спалюється мазут зі складом, що відповідає прикладу 2.2. Коефіцієнт надлишку повітря при спалюванні і на виході з топки , коефіцієнт витрати повітря 1,3, температура повітря перед пальником  $t_{\text{max}}$ . Втрати теплоти  $q_2 = 8\%$ ,  $q_3 = 1\%$ ,  $q_4 = 0\%$ ,  $q_5 = 1\%$ ,  $q_6 = 0\%$ .

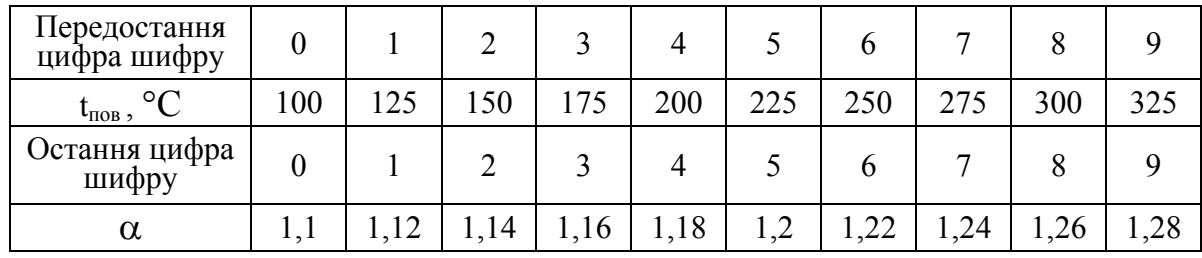

**Приклад 3.9.** Визначити ентальпію газів на виході з економайзера, якщо в ньому вода з витратою G нагрівається від 100 °С до 180 °С. Ентальпія газів на вході в економайзер 9300 кДж/кг, витрата мазуту 0,6 кг/с. Коефіцієнт надлишку повітря на вході 1,32, на виході – 1,36. ККД котла 0,9, втрати теплоти через огородження котла  $q_5$ .

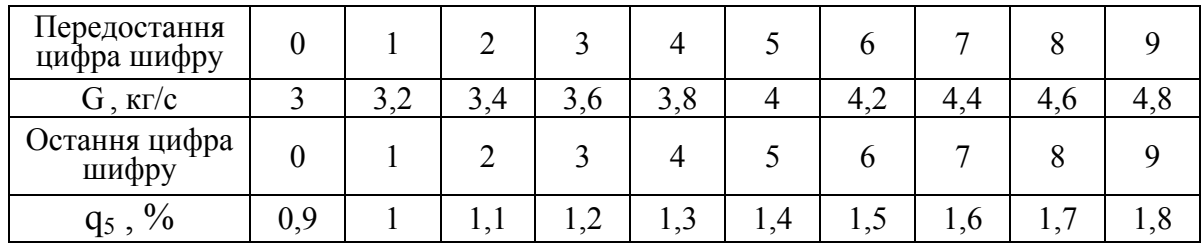

**Приклад 3.10.** Виконати перевірний тепловий розрахунок кип'ятильного пучка парового котла корисною потужністю 12 МВт. ККД котла 0,90. Наявна теплота, що вноситься в котел 40,3 МДж/кг. Температура газів на вході в кип'ятильний пучок 700 °С, коефіцієнт надлишку повітря на вході 1,15, на виході 1,23. Пучок набраний з труби  $\varnothing$  51×2,5 мм, розташований в 52 ряди по 20 труб в ряду. Довжина труби 1,9 м. Коефіцієнт

теплопередачі k. Коефіцієнт збереження теплоти 0,97. Теоретичний об'єм повітря і продуктів згорання, м<sup>3</sup>/кг:  $V^0 = 10,5$ ,  $V^0_{N2} = 8,5$ ,  $V_{RO2} = 1,5$ ,  $V_{\text{ H2O}}^{0} = 1,9$ . Тиск в барабані Р<sub>б</sub>.

| Передостання<br>цифра шифру |    |    |    |    |    |     |    |     |    |    |
|-----------------------------|----|----|----|----|----|-----|----|-----|----|----|
| $P_6$ , бар                 | 10 | 14 | 18 | 22 | 26 | 30  | 34 | 38  | 42 | 44 |
| Остання цифра<br>шифру      |    |    |    |    |    |     |    |     |    |    |
| k, $Br/(M^2·K)$             | 50 | 60 | 70 | 80 | 90 | 100 |    | 120 | 30 | 40 |

**Приклад 3.11.** Виконати конструктивний тепловий розрахунок та визначити розміри сталевого економайзера парового котла ТП-35. Температура газів на вході в економайзер 500 °С, на виході 350 °С. Ентальпія газів на вході 9500 кДж/м<sup>3</sup>, на виході 6800 кДж/м<sup>3</sup>. Присмоктувань немає. Згідно з конструктивними характеристиками ширина шахти 1,8 м. Труби  $\emptyset$ 32/26 мм розташовані горизонтально в 24 ряди з поперечним кроком s<sub>1</sub>, повздовжнім 60 мм. Коефіцієнт теплопередачі k. Коефіцієнт збереження теплоти 0,96. Температура холодного повітря 30 °С. Теоретичний об'єм повітря і продуктів згорання, м<sup>3</sup>/м<sup>3</sup>:  $V^0 = 9,43$ ,  $V^0_{N2} = 7,46$ ,  $V_{RO2} = 0,99$ ,  $V^0_{H2O} = 2,13$ . Температура живильної води на вході в економайзер 100 °C, витрата палива 0,85 м $^3$ /c.

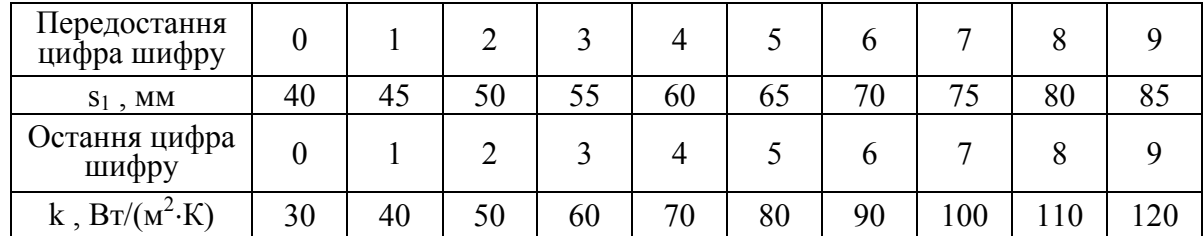

**Приклад 3.12.** Виконати конструктивний тепловий розрахунок та визначити розміри повітропідігрівника парового котла, якщо температура газів на вході в повітропідігрівник 300 °С, на виході 200 °С, коефіцієнт надлишку повітря в газах на вході 1,29, на виході 1,32. Згідно з конструктивними характеристиками гази проходять по n трубках  $\varnothing$  40×1,5 мм. Коефіцієнт теплопередачі 30 Вт/(м<sup>2</sup>К). Коефіцієнт збереження теплоти 0,99. Температура холодного повітря 30 С. Теоретичний об'єм повітря і продуктів згорання, м<sup>3</sup>/м<sup>3</sup>: V<sup>0</sup> = 9,3, V<sup>0</sup><sub>N2</sub> = 7,0, V<sub>RO2</sub> = 1,1, V<sup>0</sup><sub>H2O</sub> = 2,2. Коефіцієнт витрати повітря  $\beta$ . Витрата палива 0,9 м $^3$ /с. Присмоктуванням знехтувати.

| Передостання<br>цифра шифру | 0    |     |     |     |     |      | n    |      |      |      |
|-----------------------------|------|-----|-----|-----|-----|------|------|------|------|------|
| $n, \mu$                    | 1500 | 600 | 700 | 800 | 900 | 2000 | 2100 | 2200 | 2300 | 2400 |
| Остання цифра<br>шифру      | 0    |     |     |     |     |      | n    |      |      |      |
|                             | .02  | 04  | .06 | .08 |     |      | 14   |      |      |      |

**Приклад 3.13.** Визначити розрахункову подачу димососа котла, що працює на природному газі зі складом:  $CO_2^p = 0.2\%$ ;  $CH_4^p = 96.9\%$ ;  $C_2H_6^p =$  $= 0.6\%$ ; N<sub>2</sub><sup>p</sup> = 2,3%. Розрахункова витрата палива В<sub>р</sub>. Коефіцієнт надлишку повітря і температура перед димососом 1,45 та  $t_r$ . Барометричний тиск 98 кПа.

| Передостання<br>цифра шифру   | 0   |     |     |     |     |     |     |     |     |     |
|-------------------------------|-----|-----|-----|-----|-----|-----|-----|-----|-----|-----|
| $B_p$ , $M^3/c$               | 0,2 | 0,3 | 0,4 | 0,5 | 0,6 | 0,7 | 0,8 | 0,9 |     |     |
| Остання цифра<br>шифру        | 0   |     |     |     |     |     |     |     |     |     |
| $t_{\rm r}$ , $\rm ^{\circ}C$ | .20 | 130 | 140 | 150 | 160 | 170 | 180 | 190 | 200 | 210 |

**Приклад 3.14.** Визначити розрахунковий повний напір вентилятора котла, що працює на вугіллі з витратою палива  $B_p$ . Теоретичний об'єм повітря 6,7 м<sup>3</sup>/кг. Коефіцієнт надлишку повітря в топці 1,3, присмоктування повітря в топці 0,05, втрати повітря в повітропроводах 0,02, температура повітря, що надходить у вентилятор, 25 ºC, коефіцієнт запасу для напору вентилятора β<sub>2</sub> = 1,1, експлуатаційний ККД вентилятора 61%. Барометричний тиск 98 кПа. Потужність електродвигуна вентилятора N.

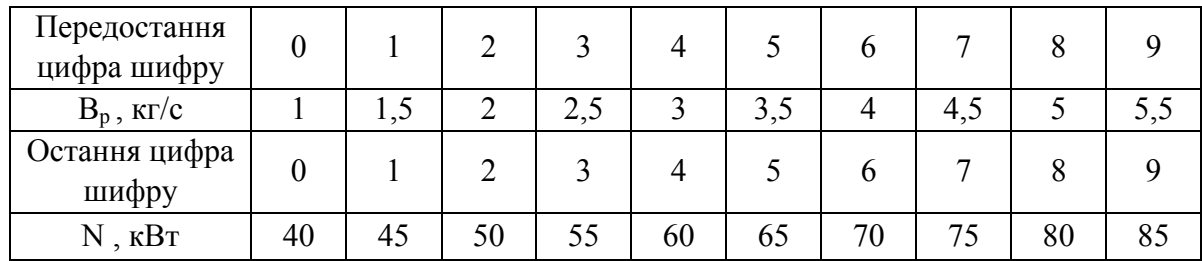

**Приклад 3.15.** Визначити висоту та діаметр устя димової труби, до якої підключені три котли з розрахунковою витратою палива кожного  $B_n$ . Склад палива С<sup>р</sup> = 84,25%; Н<sup>р</sup> = 11,7%; О<sup>р</sup> = 0,7%; S<sup>p</sup> = 0,3%; W<sup>p</sup> = 3%; Ар = 0,05%. Коефіцієнт надлишку повітря перед трубою 1,3. Тяга, яку створює димова труба, 150 Па. Температура газів перед димовою трубою 130 ºC, середня температура газів в трубі 120 ºC, температура навколишнього середовища 20 ºC, швидкість газів в трубі 10 м/с, барометричний

| Передостання<br>цифра шифру |     |     |     |     |     |                 |                |     |     |     |
|-----------------------------|-----|-----|-----|-----|-----|-----------------|----------------|-----|-----|-----|
| $B_p$ , $\kappa \Gamma/c$   | 0,2 | 0,3 | 0.4 | 0,5 | 0,6 | 0,7             | 0,8            | 0.9 |     |     |
| Остання цифра<br>шифру      |     |     |     |     |     |                 | o              |     |     |     |
| $P_6$ , к $\Pi$ а           | 95  | 96  | 97  | 98  | 99  | $\overline{00}$ | $\overline{0}$ | 102 | .03 | 104 |

тиск повітря Р<sub>б</sub>. Приведена до нормальних умов густина повітря  $1,205$   $\text{K} \cdot \text{m}^3$ .

**Приклад 3.16** Визначити можливість низькотемпературної корозії в повітропідігрівнику котла, в камерній топці якого спалюється вугілля з  $A^p = 20\%$ ,  $S^p = 7\%$ ,  $Q_{\rm H}^p = 21$  МДж/кг. Частка водяної пари в продуктах згорання  $r_{H_2O}$ . Тиск в газоході 0,1 МПа. Температура газів  $t_r$ , холодного повітря 20 С. Коефіцієнт тепловіддачі від газів до стінки повітропідігрівника 60 Вт/(м<sup>2</sup>·К), а від стінки до повітря – 40 Вт/(м<sup>2</sup>·К). Частка виносу золи  $a<sub>BHH</sub> = 0,1.$ 

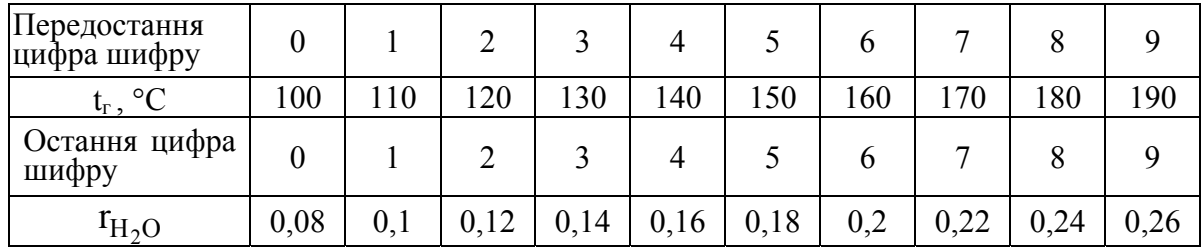

#### **4 ПРИКЛАДИ РОЗВ'ЯЗУВАННЯ ЗАДАЧ**

**Приклад 4.1.** Визначити об'єми повітря і димових газів при спалюванні природного газу з елементарним складом:  $CH_4^p = 85,8\%$ ;  $C_2H_6^p = 0,2\%$ ;  $C_3H_8^{\ p} = 0,1; C_4H_{10}^{\ p} = 0,1\%; CO_2^{\ p} = 0,1\%; N_2^{\ p} = 13,7\%$ . Коефіцієнт надлишку повітря прийняти рівним 1,18.

#### Розв'язання

Перевіримо суму складових на робочу масу палива  $85,8 + 0,2 + 0,1 + 0,1 + 0,1 + 13,7 = 100\%$ .

Теоретична витрата повітря, м $3/\text{m}^3$ 

$$
V^{0} = 0.0476 \cdot \left[ 0.5 \cdot CO^{p} + 0.5 \cdot H^{p} + 1.5 \cdot H_{2}S^{p} + \sum \left[ \left( m + \frac{n}{4} \right) \cdot C_{m}H_{n} \right] - O^{p} \right] =
$$
  
= 0.0476 \cdot \left[ \left( 1 + \frac{4}{4} \right) \cdot 85.8 + \left( 2 + \frac{6}{4} \right) \cdot 0.2 + \left( 3 + \frac{8}{4} \right) \cdot 0.1 + \left( 4 + \frac{10}{4} \right) \cdot 0.1 \right] = 8.26.

Теоретичні об'єми складових газів, м $3/\text{m}^3$ 

$$
V_{RO_2} = 0.01 \cdot (CO_2^p + H_2S^p + CO^p + \sum m \cdot (C_m H_n)) =
$$
  
= 0.01 \cdot (0.1 + 1 \cdot 85.8 + 2 \cdot 0.2 + 3 \cdot 0.1 + 4 \cdot 0.1) = 0.870 ,  

$$
V_{N_2}^0 = 0.79 \cdot V^0 + 0.01 \cdot N^p = 0.79 \cdot 8.26 + 0.01 \cdot 13.7 = 6.66,
$$

$$
V_{H_2O}^0 = 0.01 \cdot \left(H^p + H_2S^p + \sum_{1}^{n} C_m H_n + 0.124 \cdot d_r\right) + 0.0161 \cdot V^0 =
$$

$$
= 0.01 \cdot \left(\frac{4}{2} \cdot 85.8 + \frac{6}{2} \cdot 0.2 + \frac{8}{2} \cdot 0.1 + \frac{10}{2} \cdot 0.1 + 0.124 \cdot 12\right) + 0.0161 \cdot 8.26 = 1.88.
$$

Дійсні об'єми двоатомних газів, водяної пари і дійсний об'єм димових газів, м $^3$ /м $^3$ 

$$
V_{N_2} = 6,66 + (1,18-1) \cdot 8,26 = 8,15; \ V_{H_2O} = 1,88 + 0,0161 \cdot (1,18-1) \cdot 8,26 = 1,90.
$$
  
Дійсний об'єм димових газів, м<sup>3</sup>/м<sup>3</sup>  

$$
V_r = V_{RO_2} + V_{N_2} + V_{H_2O} = 0,870 + 8,15 + 1,90 = 10,92.
$$

**Приклад 4.2.** Температура димових газів на виході з топки котла складає 950 С, а коефіцієнт надлишку повітря – 1,12. Визначити ентальпію димових газів, якщо спалюється природний газ з об'ємами продуктів згорання  $V^0 = 8,26$   $M^3/M^3$ ;  $V_{RO_2} = 0,870$   $M^3/M^3$ ;  $V_{N_2}^0 = 6,66$   $M^3/M^3$ ;  $V_{\text{H}_2\text{O}}^0 = 1,88 \text{ m}^3/\text{m}^3.$ 

#### Розв'язання

За табл. В.1 для температури 950 °С визначимо питомі ентальпії:  $(ct)_{\text{IOB}} = 1359 \text{ KJ/K/m}^3$ ;  $(ct)_{\text{RO}_2} = 2077 \text{ KJ/K/m}^3$ ;  $(ct)_{\text{N}_2} = 1319 \text{ KJ/K/m}^3$ ; (ct)<sub>H<sub>2</sub>O</sub> = 1634 кДж/м<sup>3</sup>.

Ентальпія димових газів, кДж/м<sup>3</sup>

$$
I_r = V_{RO_2} \cdot (ct)_{RO_2} + V_{N_2}^0 \cdot (ct)_{N_2} + V_{H_2O}^0 \cdot (ct)_{H_2O} + (\alpha - 1) \cdot V^0 \cdot (ct)_{\text{nos}} =
$$
  
= 0,87 \cdot 2077 + 6,66 \cdot 1319 + 1,88 \cdot 1634 + (1,12-1) \cdot 8,26 \cdot 1359 = 15010.

**Приклад 4.3.** Визначити ККД брутто котельного агрегату за такими вихідними даними: паровидатність 16 т/год; витрата палива 0,34 кг/с; температура перегрітої пари 370 ºС; тиск перегрітої пари 2,4 МПа; температура живильної води 104 ºС; величина безперервної продувки 3%; температура підігріву повітря в калориферах 100 ºС; теоретичний об'єм повітря 10,2 м 3 /кг; коефіцієнт β = 1,1. Температура холодного повітря 20 ºС; температура мазуту 100 ºС. Котел має парове розпилення. Витрата насиченої пари тиском 5 бар на розпилення мазуту 0,3 кг/кг. Паливо – мазут з  $Q_{\text{H}}^{\text{p}}$  = 38,8 МДж/кг.

Розв'язання

Визначимо теплоємність мазуту при температурі 100 °С, кДж/(кг·К)  $c_{\text{max}} = 1,738 + 0,0025 \cdot t_{\text{max}} = 1,738 + 0,0025 \cdot 100 = 1,988$ .

Фізична теплота палива, кДж/кг

 $Q_{\text{max}} = c_{\text{max}} \cdot t_{\text{max}} = 1,988 \cdot 100 = 198,8$ .

Питомі ентальпії повітря при температурах 20 °С і 100 °С складають 26 і 132 кДж/м<sup>3</sup>, відповідно, тоді теплота підігрітого ззовні повітря, кДж/кг

 $Q_{\text{robs.30B}} = \beta \cdot V^0 \cdot (ct_{r.n} - ct_{x.n}) = 1,1 \cdot 10,2 \cdot (132 - 26) = 1189.$ 

Ентальпія насиченої пари при тиску 5 бар складає 2749 кДж/кг (додаток А), тоді теплота, що вноситься парою при паровому розпиленні, кДж/кг

 $Q_{\text{done}} = G_{\text{n}} \cdot (h_{\text{n}} - 2510) = 0.3 \cdot (2749 - 2510) = 71.7$ .

Наявна теплота, кДж/кг

 $Q_{\rm H} = Q_{\rm H}^{\rm p} + Q_{\rm max} + Q_{\rm noB.30B} + Q_{\rm \phi opc} = 38800 + 198.8 + 1189 + 71.7 = 40259.5$ .

За тиском 2,4 МПа і температурою 370 °С визначаємо ентальпію перегрітої пари  $h_{\text{nn}} = 3174 \text{ kJ/K}$ кг (додаток Б), за температурою 104 °C – ентальпію живильної води 436 кДж/кг. Приймемо, що тиск в барабані 2,5 МПа, тоді ентальпія котлової води  $h_{KB} = 962 \text{ KJ/K/K}$ г. Паровидатність 16 т/год або 4,44 кг/с.

ККД брутто котла

$$
\eta_{\kappa} = \frac{D \cdot (h_{\text{nm}} - h_{\text{ms}}) + G_{\text{np}} \cdot (h_{\text{ks}} - h_{\text{ms}})}{Q_{\text{H}} \cdot B_{\text{p}}} = \frac{4,44 \cdot (3174 - 436) + 4,44 \cdot 0,03 \cdot (962 - 436)}{40259,5 \cdot 0,34} = 0,893.
$$

**Приклад 4.4.** Визначити середній коефіцієнт теплової ефективності топки, якщо відомі такі дані: сумарна площа стін топки 150 м<sup>2</sup>; неекранована площа стін топки 50 м<sup>2</sup>; площа вікна топки 10 м<sup>2</sup>; діаметр екранних

труб 70 мм; крок труб s = 200 мм; відстань від осі труб до кладки е = 60 мм. У топці спалюється мазут.

#### Розв'язання

Площа променесприймальної поверхні екранованих стін топки, м $^2$ 

$$
F_{\text{rp}} = F_{\text{cr}} - F_{\text{heexp}} - F_{\text{bikHa}} = 150 - 50 - 10 = 90.
$$

За рис. 4.8 [1] для  $d = 0.07$ м,  $s = 0.2$ м,  $e = 0.06$ м отримаємо х = 0.71. Для вікна топки кутовий коефіцієнт приймаємо  $x = 1$ .

Променесприймальна поверхня, м<sup>2</sup>

$$
H_{\text{exp}} = F_{\text{np}} \cdot x = 90 \cdot 0,71 = 63,9
$$
,  $H_{\text{bikha}} = F_{\text{bikha}} \cdot x = 10 \cdot 1 = 10$ .

Коефіцієнт забруднення за табл. 4.1 [1] для мазуту складає  $\xi = 0.55$ . Середній коефіцієнт теплової ефективності

$$
\psi_{cp} = \frac{H_{\text{exp}} \cdot \xi + H_{\text{bikHa}} \cdot \xi}{F_{\text{cr}}} = \frac{63,9 \cdot 0,55 + 10 \cdot 0,55}{150} = 0,271.
$$

**Приклад 4.5.** Визначити адіабатну температуру горіння природного газу зі складом  $CH_4^p = 85,8\%$ ;  $C_2H_6^p = 0,2\%$ ;  $C_3H_8^p = 0,1$ ;  $C_4H_{10}^p = 0,1\%$ ;  $CO_2^p = 0.1\%$ ; N<sub>2</sub><sup>p</sup> = 13,7%. Коефіцієнт надлишку повітря – 1,18. Якщо повітря подається в топку підігрітим до 200 °С з коефіцієнтом витрати повітря 1,2, втрати теплоти складають  $q_3 = 0.5\%$ ,  $q_4 = q_6 = 0$ .

Розв'язання

Визначимо теплоту згорання природного газу, кДж/м $^3$ 

$$
Q_{\rm H}^{\rm p} = 358.85,8 + 638.0,2 + 913.0,1 + 1187.0,1 = 31054.
$$

Теплота, що вноситься з повітрям, кДж/м<sup>3</sup>

$$
Q_{\text{IOB}} = \beta \cdot V^0 \cdot (\text{ct})_{\text{IOB}} = 1.2 \cdot 8.26 \cdot 266 = 2637 \cdot N
$$

Корисне тепловиділення в топці, кДж/м<sup>3</sup>

$$
Q_{\rm T} = Q_{\rm H} \frac{100 - (q_3 + q_4 + q_6)}{100 - q_4} + Q_{\rm IIOB} = 31054 \frac{100 - (0.5 + 0 + 0)}{100 - 0} + 2637 = 33536.
$$

Для даних умов адіабатна температура знаходитиметься в діапазоні  $1600...2000$  °C.

Визначимо ентальпії газів для цих температур, використавши дані табл. В.1, кДж/м $^3$ 

$$
I_{r1600} = 0.87 \cdot 3767 + 6.66 \cdot 2323 + 1.88 \cdot 3001 + (1.18 - 1) \cdot 8.26 \cdot 2403 = 27963,
$$

$$
I_{r2000} = 0.87 \cdot 4843 + 6.66 \cdot 2964 + 1.88 \cdot 3926 + (1.18 - 1) \cdot 8.26 \cdot 3064 = 35890.
$$

Методом інтерполяції визначаємо адіабатну температуру, °С

$$
\vartheta_a = 1600 + (33536 - 27963) \div \frac{35890 - 27963}{2000 - 1600} = 1881.
$$

**Приклад 4.6.** Виконати конструктивний тепловий розрахунок пароперегрівника з параметрами: витрата пари 16 т/год, тиск в барабані 25 бар, тиск перегрітої пари 2,4 МПа, температура димових газів на вході 900 ºС, на виході – 700 ºС, ентальпія газів на вході 17 МДж/кг, на виході – 14 МДж/кг. Ширина газоходу 2,6 м, труби діаметром 32/26 мм розташовані коридорно в 16 рядів. Поперечний крок  $s_1 = 60$  мм, повздовжній  $s_2 = 90$  мм. Коефіцієнт теплопередачі 95 Вт/ $(M^2·K)$ , коефіцієнт збереження теплоти 0,95, витрата палива 0,55 кг/с. Присмоктувань в газоході немає.

Розв'язання

Теплосприйняття пароперегрівника з боку газів, кДж/кг

$$
Q_{\rm T} = \varphi \cdot (I_{\rm T}' - I_{\rm T}'') = 0.95 \cdot (17000 - 14000) = 2850.
$$

За допомогою таблиць води і водяної пари (додаток А) визначимо ентальпію та температуру насиченої пари  $h_{\text{HII}} = 2810 \text{ K} \mu \text{K} / \text{K} \text{F}$ ,  $t_{\text{HII}} = 230 \text{ °C}$ .

Ентальпія перегрітої пари, кДж/кг

$$
h_{\text{nn}} = \frac{Q_{\text{T}} \cdot B_{\text{p}}}{D} + h_{\text{H}.\text{II}} = \frac{2850 \cdot 0.55}{16/3.6} + 2810 = 3163.7.
$$

За ентальпією перегрітої пари і тиском за допомогою додатка Б або h-s діаграми визначимо температуру перегрітої пари  $t_{nn}$  = 360 °С.

Середньологарифмічний температурний напір, ºС

$$
\Delta t = \frac{\left(9' - t_{\text{nn}}\right) - \left(9'' - t_{\text{nn}}\right)}{\ln\left(\frac{9' - t_{\text{nn}}}{9'' - t_{\text{nn}}}\right)} = \frac{\left(900 - 360\right) - \left(700 - 230\right)}{\ln\left(\frac{900 - 360}{700 - 230}\right)} = 504.
$$

Площа поверхні пароперегрівника, м<sup>2</sup>

$$
H = \frac{Q_{\rm T} \cdot B_{\rm p}}{k \cdot \Delta t} = \frac{2850 \cdot 0.55}{95 \cdot 504} = 32.8.
$$

Кількість змійовиків по ширині вікна газоходу

$$
z_1 = \frac{IIInp}{s_1} - 1 = \frac{2,5}{0,06} - 1 = 42.
$$

Середня довжина змійовика, м

$$
L = \frac{H}{\pi \cdot d_{30B} \cdot z_1} = \frac{32.8}{3.14 \cdot 0.032 \cdot 42} = 7.76.
$$

Глибина пучка, м

$$
1 = z_2 \cdot s_2 = 16 \cdot 0,09 = 1,44
$$
.

Середня висота газоходу, м

$$
h = \frac{H}{d_{30B} \cdot z_1 \cdot z_2} = \frac{32,76}{0,032 \cdot 42 \cdot 16} = 1,52.
$$

**Приклад 4.7.** Визначити розміри чавунного одноступеневого економайзера котла ДКВР 20-23-250, що працює на природному газі, якщо живильна вода в економайзері нагрівається від 100 ºС до 180 ºС. Температура димових газів на вході 400 ºС, на виході 180 ºС, теоретичні об'єми повітря

і продуктів згорання  $V^0 = 8$  м<sup>3</sup>/м<sup>3</sup>,  $V_{N_2}^0 = 6.08$  м<sup>3</sup>/м<sup>3</sup>,  $V_{H_2O}^0 = 2.04$  м<sup>3</sup>/м<sup>3</sup>,  $V_{RO_2} = 1.7$  м<sup>3</sup>/м<sup>3</sup>. Теплота згорання палива  $Q_H^p = 35$  МДж/м<sup>3</sup>. Довжина економайзерної труби 3 м. ККД котла 93%, частка продувки 3%. Швидкість газів в газоході 10 м/с. Середній коефіцієнт надлишку повітря 1,38.

Розв'язання

За допомогою таблиць води і водяної пари (додаток А) визначимо необхідні для розрахунку ентальпії, кДж/кг:

 $h_{nn}$  = 2925;  $h_{KB}$  = 830;  $h_{KB}$  = 100 · 4,22 = 422;  $h'_{KB}$  = 180 · 4,24 = 763,3. Ентальпія холодного повітря, кДж/кг

$$
I_{\text{xn}}^0 = V^\circ \cdot (c9)_{\text{noB}} = 8 \cdot 39 = 312
$$
.

Витрата живильної води, кг/с

$$
G_{\text{KB}} = D \cdot (1 + p) = 5{,}55 \cdot (1 + 0{,}04) = 5{,}72.
$$

Середньологарифмічний температурний напір, ºС

$$
\Delta t = \frac{(9' - t'_{\text{XB}}) - (9'' - t_{\text{XB}})}{\ln\left(\frac{9' - t'_{\text{XB}}}{9'' - t_{\text{XB}}}\right)} = \frac{(400 - 180) - (180 - 100)}{\ln\left(\frac{400 - 180}{180 - 100}\right)} = 138.
$$

Витрата палива на котлоагрегат, м $^3\!/\mathrm{c}$ 

$$
B_p = \frac{D \cdot (h_{nn} - h_{\text{MB}}) + D \cdot p \cdot (h_{\text{KB}} - h_{\text{MB}})}{Q_H^p \cdot \eta_{\text{K}}}
$$
  
= 
$$
\frac{(20/3,6) \cdot (2925 - 422) + (20/3,6) \cdot 0,03 \cdot (830 - 422)}{35000 \cdot 0,93} = 0,43.
$$

Теплосприймання чавунного економайзера, к $\mathcal{A}$ ж/м $^3$ 

$$
Q_{T} = \frac{G_{\text{MB}}}{B_{p}} \cdot (h'_{\text{MB}} - h_{\text{MB}}) = \frac{5,72}{0,43} \cdot (763,3 - 422) = 4540.
$$

За довідковими даними з додатка Г для чавунного економайзера конструкції ВТІ при швидкості газів 10 м/с коефіцієнт теплопередачі складає 25 Вт/(м<sup>2</sup>·К), крім того, для труб довжиною 3 м площа поверхні нагріву однієї труби з боку газів складає  $H_{1rp} = 4.49$  м<sup>2</sup>, а площа живого перерізу для проходу газів –  $f = 0,184$  м<sup>2</sup>.

Площа поверхні економайзера, м $^2$ 

$$
H = \frac{Q_{\rm T} \cdot B_{\rm p}}{k \cdot \Delta t} = \frac{4540 \cdot 0.43 \cdot 10^3}{25 \cdot 138} = 566,
$$

Загальна кількість труб

$$
n_{\text{3ar}} = \frac{H}{H_{1\text{rp}}} = \frac{566}{4,49} = 126.
$$

Теоретичний об'єм димових газів, м $3/\text{m}^3$ 

$$
V_r^0 = V_{N_2}^0 + V_{H_2O}^0 + V_{RO_2} = 6.08 + 1.7 + 2.04 = 9.82.
$$

Дійсний об'єм димових газів, м $^3\!/\text{m}^3$ 

$$
V_r = V_r^0 + (\alpha - 1) \cdot V_{\text{top}}^0 = 9.82 + (1.38 - 1) \cdot 8 = 12.86.
$$
  
Cекундна витрата димових газів, м<sup>3</sup>/c

$$
V_c = B_p \cdot V_r \cdot \frac{(\overline{9}_r + 273)}{273} = 0,43 \cdot 12,86 \cdot \frac{290 + 273}{273} = 11,4.
$$

Площа живого перерізу для проходу димових газів, м<sup>2</sup>

$$
F = \frac{V_c}{w} = \frac{11,4}{10} = 1,14.
$$

Визначимо кількість трубок в ряді

$$
n_{1\text{pazy}} = \frac{F}{f} = \frac{1,14}{0,184} = 6,2.
$$

В розрахунках приймаємо 6 труб.

Кількість рядів труб

$$
n_{\text{paging}} = \frac{n_{\text{3ar}}}{n_{\text{1pagy}}} = \frac{126}{6} = 21.
$$

В розрахунках приймаємо 21 ряд.

Визначимо ширину і висоту газоходу

$$
h = 21 \cdot 150 = 3150 \text{ mm}, b = 6 \cdot 150 = 900 \text{ mm}.
$$

**Приклад 4.8.** Визначити потужність електродвигуна для привода вентилятора та димососа котла з витратою палива 0,316 м 3 /с, який працює на природному газі з  $V^0 = 9.56$  м<sup>3</sup>/м<sup>3</sup>. Коефіцієнт запасу подачі вентилятора прийняти 1,1, а димососа – 1,05. Коефіцієнт надлишку повітря в топці  $\alpha_{\rm r}$  = 1,1, присмоктування повітря в топці  $\Delta \alpha_{\rm r}$  = 0,05, втрати повітря в повітропроводах  $\Delta \alpha_{\text{max}} = 0.04$ , температура повітря, що надходить у вентилятор, 20 ºC, розрахунковий повний напір вентилятора 2,1 кПа, коефіцієнт запасу для напору вентилятора і димососа  $\beta_2 = 1, 1$ , експлуатаційний ККД вентилятора 61%, а димососа – 65%. Дійсний об'єм газів на вході в димосос  $V_r = 11,2 \text{ m}^3/\text{m}^3$ . Температура газів перед димососом  $\vartheta_{\text{Ar}} = 182 \text{ °C}$ , розрахунковий повний напір димососа 2,2 кПа. Барометричний тиск 98 кПа.

Розв'язання

Розрахункова подача вентилятора, м<sup>3</sup>/с  
\n
$$
Q_{B} = \beta_{1} \cdot B_{p} \cdot V^{0} \cdot (\alpha_{T} - \Delta \alpha_{T} + \Delta \alpha_{T} - \Delta \alpha_{T} + \Delta \alpha_{T}) \cdot \frac{t_{xn} + 273}{273} \cdot \frac{P_{0}}{P_{6}} =
$$
\n
$$
= 1,1 \cdot 0,316 \cdot 9,56 \cdot (1,1-0,05+0,04) \cdot \frac{20+273}{273} \cdot \frac{1,01 \cdot 10^{5}}{98 \cdot 10^{3}} = 4,1.
$$

Потужність електродвигуна для привода вентилятора, кВт

$$
N_{B} = \frac{Q \cdot \beta_{2} \cdot p_{p}}{\eta_{B}} = \frac{4,1 \cdot 1,1 \cdot 2,1}{0,61} = 15,5.
$$

Розрахункова подача димососа, м $^{3}/\mathrm{c}$ 

$$
Q_{\pi} = \beta_1 \cdot B_p \cdot V_r \frac{t_{\pi r} + 273}{273} \cdot \frac{P_0}{P_6} = 1,05 \cdot 0,316 \cdot 11,2 \cdot \frac{182 + 273}{273} \cdot \frac{1,01 \cdot 10^5}{98 \cdot 10^3} = 6,38.
$$

Потужність електродвигуна для привода димососа, кВт

$$
N_{\mu} = \frac{Q_{\mu} \cdot \beta_2 \cdot p_{p}}{\eta_{\mu}} = \frac{6,38 \cdot 1,1 \cdot 2,2}{0,65} = 23,75.
$$

**Приклад 4.9.** Визначити висоту і діаметр основи димової труби котельні, а також концентрацію двоокису сірки SO<sub>2</sub> біля поверхні землі. В котельні встановлені два котли однакової потужності, які працюють на малосірчистому мазуті із зольністю 0,05%, вмістом сірки 2,8%, теоретичним об'ємом повітря 10,62 м<sup>3</sup>/кг, коефіцієнтом надлишку повітря 1,5, дійсним об'ємом газів 17,3 м 3 /кг, якщо тяга, яку створює димова труба 231 Па, розрахункова витрата палива 1,05 кг/с, температура газів перед димовою трубою 187 ºC, середня температура газів в трубі 182 ºC, температура навколишнього середовища 20 ºC, швидкість газів в трубі 10 м/с, барометричний тиск повітря 97 $\cdot$ 10<sup>3</sup> Па і приведена до нормальних умов густина повітря 1,205 кг/м<sup>3</sup>. Коефіцієнт, що враховує швидкість осідання двоокису сірки в атмосфері, F = 1, коефіцієнт, що враховує умови виходу продуктів згорання з основи димової труби, m = 0,9, коефіцієнт стратифікації атмосфери  $A = 120$   $c^{2/3}$ град<sup>1/3</sup> і фонова концентрація забруднення атмосфери двоокисом сірки С<sub>ф</sub> $= 0.03 \cdot 10^{-6}$  кг/м<sup>3</sup>.

#### Розв'язання

Об'єм газів, що проходять через димову трубу, м<sup>3</sup>/с

$$
V_r^{\pi.\tau.} = n \cdot B_p \cdot V_r \frac{\vartheta_r + 273}{273} \cdot \frac{1,01 \cdot 10^5}{P_6} = 2 \cdot 1,05 \cdot 17,3 \cdot \frac{187 + 273}{273} \cdot \frac{1,01 \cdot 10^5}{97 \cdot 10^3} = 63,1.
$$

Приведена до нормальних умов густина газу, кг/м $^3$ 

 $(1-0.01 \cdot A^p + 1.3 \cdot \alpha_r \cdot V^0)/V_r^{\pi \cdot \pi} = (1-0.01 \cdot 0.05 + 1.3 \cdot 1.5 \cdot 10.62)/62.4 = 0.33$  $\rho_r = (1 - 0.01 \cdot A^p + 1.3 \cdot \alpha_r \cdot V^0) / V_r^{\text{A.T.}} = (1 - 0.01 \cdot 0.05 + 1.3 \cdot 1.5 \cdot 10.62) / 62.4 = 0.33.$ Висота димової труби, м

$$
H = p_c \sqrt{273 \cdot \left(\frac{\rho_{\text{TOB.}}}{273 + t_{\text{TOB}}} - \frac{\rho_r}{273 + \overline{\vartheta}_r}\right) \cdot \frac{9,81 \cdot P_6}{1,01 \cdot 10^5}}\Bigg] =
$$
  
= 231 \sqrt{273 \cdot \left(\frac{1,205}{273 + 20} - \frac{0,33}{273 + 182}\right) \cdot \frac{9,81 \cdot 97 \cdot 10^3}{1,01 \cdot 10^5}}\Bigg] = 26,2.

Діаметр основи димової труби, м

$$
d_{\text{\tiny{A.T.}}}=1,13 \cdot \sqrt{V_{\text{r}}^{\text{\tiny{A.T.}}}} / w_{\text{\tiny{A.T.}}}=1,13 \cdot \sqrt{63,1/10}=2,84.
$$

Маса двоокису сірки, що викидається в атмосферу з труби, кг/с

$$
M = 0.01 \cdot n \cdot B_p \cdot S^p \cdot \frac{M_{SO_2}}{M_S} = 0.01 \cdot 2 \cdot 1.05 \cdot 2.8 \cdot \frac{64}{32} = 0.1176.
$$

Концентрація двоокису сірки біля поверхні землі, кг/м<sup>3</sup>

$$
C = 0,001 \cdot \frac{A \cdot M \cdot F \cdot m}{H^2 \cdot \sqrt[3]{V_T^{\pi \cdot x} \cdot \Delta t}} + 2 \cdot C_{\phi} = 0,001 \cdot \frac{120 \cdot 0,1176 \cdot 1 \cdot 0,9}{26,2^2 \cdot \sqrt[3]{63,1 \cdot (182 - 20)}} + 2 \cdot 0,03 \cdot 10^{-6} = 0,89 \cdot 10^{-6}.
$$

**Приклад 4.10.** Визначити температуру точки роси продуктів згорання відходів деревини в шаровій топці, якщо теплота згорання палива складає 14300 кДж/кг, зольність палива  $A^p = 1\%$ , вміст сірки  $S^p = 0,1\%$ . Частка водяної пари в продуктах згорання 0,14. Тиск продуктів згорання 0,1 МПа. Частка виносу золи  $a_{\text{num}} = 0.2$ .

#### Розв'язання

Використовуючи таблиці термодинамічних властивостей води і водяної пари (додаток А), визначимо температуру конденсації водяної пари, °С

$$
t_{\text{k}} = f(r_{\text{H}_2\text{O}} \cdot p) = f(0,14 \cdot 0,1) = 52,6.
$$

Температура точки роси продуктів згорання, °С

$$
t_p = t_{\kappa} + \frac{125 \cdot \sqrt[3]{4190 \cdot S^{p} / Q^p_{\text{\tiny H}}}}{1,05^{4190 \cdot a_{\text{\tiny BHH}} \cdot A^p / Q^p_{\text{\tiny H}}}} = 52,6 + \frac{125 \cdot \sqrt[3]{4190 \cdot 0,1/14300}}{1,05^{4190 \cdot 0,2 \cdot 1/14300}} = 91,0 \,.
$$

**Приклад 4.11.** Визначити можливість конденсації водяної пари продуктів згорання за умов попереднього прикладу в конвективному пучку водогрійного котла, якщо температура води на вході в пучок складає 70 С, температура газів на виході 150 °С, коефіцієнт теплової ефективності пучка прийняти 0,7.

#### Розв'язання

Для конвективних пучків коефіцієнт теплопередачі визначається за формулою  $\kappa = \psi \cdot \alpha_1$ , тоді температура стінки, °С

$$
t_{cr} = t_r - \psi \cdot (t_r - t_s) = 150 - 0.7 \cdot (150 - 70) = 94
$$
.

Оскільки температура стінки не задовольняє умову  $t_{cr}$  <  $t_n$  + (5...20) °C, то на трубах конвективного пучка може відбуватись низькотемпературна корозія.

### **5 КОНТРОЛЬНІ ПИТАННЯ**

При підготовці відповідей на контрольні запитання можна скористатись теоретичним матеріалом, наведеним в [1, 4 – 10].

- 1. Дайте означення поняття «котельна установка». З яких елементів вона складається?
- 2. В залежності від чого класифікуються котельні установки?
- 3. Як класифікують парогенератори?
- 4. Чим барабанні парогенератори відрізняються від прямоточних?
- 5. Поясніть призначення та функції барабана парогенератора.
- 6. Поясніть призначення атомного реактора. Поясніть чим відрізняються схеми з теплоносієм і киплячим реактором на атомних електростанціях.
- 7. Схеми сучасних реакторів на атомних електростанціях.
- 8. Дайте означення понять «паливо», «умовне паливо».
- 9. Наведіть складові палива. Дайте їх характеристику.
- 10. Вологість і зольність палива. Вплив на роботу котла.
- 11. Поясніть відмінність складу палива на суху, горючу та робочу масу.
- 12. Чим відрізняється нижча та вища теплота згорання палива?
- 13. Поясніть як визначається теоретична витрата окислювача.
- 14. Коефіцієнт надлишку повітря, від чого він залежить і як змінюється в газоходах?
- 15. Наведіть рівняння теплового балансу котла, його призначення та зміст складових.
- 16. Поясніть як визначається ККД котла за прямим та зворотним балансом.
- 17. Поясніть різницю між ККД брутто і ККД нетто котла.
- 18. ККД парогенератора при нестаціонарних навантаженнях.
- 19. Поясніть поняття «наявна теплота», наведіть її складові і залежності для їх визначення.
- 20. Поясніть від чого залежать втрати теплоти з відхідними газами, втрати від хімічної і механічної неповноти згорання.
- 21. В яких випадках і яким чином визначаються втрати теплоти через огородження котла та втрати зі шлаком?
- 22. Поясніть класифікацію топок котлів.
- 23. Наведіть основні показники топкових пристроїв.
- 24. Наведіть основні стадії горіння палива, як визначається час горіння палива?
- 25. Поясніть основні особливості шарового спалювання твердого палива.
- 26. Які є принципи спалювання газового палива, їх переваги і недоліки?
- 27. Наведіть особливості спалювання рідкого палива.
- 28. Різновиди рідкопаливних форсунок. Переваги і недоліки.
- 29. Наведіть порядок розрахунку конструктивних характеристик топки.
- 30. Наведіть різновиди розрахунків котлоагрегату.
- 31. Особливості теплового розрахунку водогрійного котлоагрегату.
- 32. Поясніть особливості конвективних та радіаційних поверхонь нагріву.
- 33. Яким чином проводиться розрахунок теплообміну в топці? Наведіть залежність та поясніть суть поняття «адіабатична температура горіння».
- 34. Поясніть методи визначення теплосприйняття конвективної поверхні нагріву котла. Поясніть в чому особливість розрахунків коефіцієнта теплопередачі конвективної поверхні нагріву котла.
- 35. Чому в котлах низького тиску використовують кип'ятильні пучки?
- 36. Поясніть методи підвищення ефективності екранних поверхонь.
- 37. Парогенеруючі поверхні котлів з примусовою циркуляцією.
- 38. Поясніть конструкцію, особливості радіаційних та конвективних пароперегрівників.
- 39. Поясніть переваги і недоліки методів регулювання температури пари.
- 40. Поясніть різновиди та особливості конструкції економайзерів.
- 41. Поясніть переваги і недоліки рекуперативних і регенеративних повітропідігрівників.
- 42. Які параметри впливають на надійність роботи металу стінки поверхні нагріву котла? Стінка якої поверхні знаходиться у найважчих умовах роботи?
- 43. Поясніть поняття «гідравлічна та теплова нерівномірність». Наведіть приклади. Як теплова нерівномірність впливає на гідравлічну і навпаки? Наведіть методи зменшення гідравлічної і теплової нерівномірності роботи труб.
- 44. Поясніть класифікацію та особливості роботи контурів природної циркуляції. Умови погіршення циркуляції в контурі. Наведіть приклади.
- 45. Що включає організація водного режиму котла? За якими показниками нормується якість води і пари? Для чого складають сольовий баланс котла.
- 46. Поясніть недоліки та переваги методів сепарації пари.
- 47. Наведіть та проаналізуйте основні схеми газоповітряного тракту котла.
- 48. Поясніть фізичну суть процесу самотяги в елементах котла.
- 49. Поясніть методи визначення оптимальної швидкості газів в газоходах.
- 50. Поясніть, в чому полягає розрахунок димової труби.
- 51. Наведіть основні характеристики вентиляторів та димососів та методи їх визначення.
- 52. Проаналізуйте різні методи регулювання вентиляторів та димососів.
- 53. Поясніть як змінюються характеристики нагнітача при регулюванні зміною кількості обертів.
- 54. Особливості аеродинамічного розрахунку водогрійного котлоагрегату.
- 55. Наведіть та проаналізуйте основні види корозії металу елементів котла.
- 56. Поясніть суть корозійної стомленості та лужної крихкості.
- 57. Поясніть процеси високотемпературної корозії.
- 58. Поясніть умови виникнення низькотемпературної корозії і як на неї впливає сірчистість палива. Проаналізуйте основні методи зменшення низькотемпературної корозії в повітропідігрівниках.
- 59. Наведіть основні методи очищення поверхонь нагріву.
- 60. Знос поверхонь нагріву котла.
- 61. Наведіть та проаналізуйте основні види шкідливого впливу котлоагрегатів на навколишнє середовище. Наведіть основні методи зменшення шкідливих викидів при роботі котлів.
- 62. Поясніть особливості утворення оксидів азоту та сірки у продуктах згорання та методи зменшення їх концентрації.
- 63. Поясніть шкідливий вплив золи та сажі на навколишнє середовище. Проілюструйте прикладами.
- 64. Зіставте і проаналізуйте методи зменшення викидів  $NO<sub>x</sub>$ та CO.
- 65. Поясніть особливості утворення канцерогенних речовин та методи зменшення цих викидів.
- 66. Наведіть основні конструктивні особливості газових котлів малої потужності. Поясніть принцип дії інжекційного пальника.
- 67. Наведіть різновиди та основні особливості твердопаливних котлів.
- 68. Поясніть особливості конструкції газогенераторних котлів.
- 69. Наведіть методи підвищення енергетичної та екологічної ефективності котлів малої потужності.
- 70. Поясніть переваги використання конденсаційних котлів.
- 71. Які функції виконує система автоматики котла? Поясніть принцип дії системи автоматики безпеки котла.
- 72. Поясніть принцип регулювання параметрів котла.
- 73. В яких документах наведені нормативи із експлуатації котлів?
- 74. Які роботи входять в поняття «експлуатація котельної установки»?
- 75. Як початковий режим котла впливає на технологію пуску котла?
- 76. В чому полягає обслуговування котла?
- 77. Поясніть порядок планової та аварійної зупинки котла.
- 78. Обмурівка котла і теплова ізоляція.
- 79. Міцність конструкційних матеріалів.
- 80. Сучасні конструкції високоефективних котлів.
- 81. Переведення котлів на спалювання нетрадиційних палив.

### **6 ТЕСТОВІ ЗАВДАННЯ**

- 1. До рідкого палива відноситься:
- а) вугілля; б) мазут; в) кокс; г) шлак.
- 2. Функцією барабана котла є …
- а) сепарація пари; б) випаровування води; в) зменшення витрати палива;
- г) зменшення потужності котла.
- 3. Розрізняють такий пуск котла ...
- а) з робочого стану; б) з неостудженого стану; в) з холодного стану; г) з неробочого стану.
- 4. Теплота згорання "умовного палива" складає …
- а) 29,3 МДж/кг; б) 2,93 МДж/м<sup>3</sup>; в) 4,19 кДж/кг; г) 33,8 МДж/кг.

5. Перевагою сталевих теплообмінників водогрійних котлів малої потужності є ...

а) висока металомісткість; б) швидкий нагрів котла; в) нечутливість до температурних напружень; г) нечутливість до корозії.

- 7. Які інструкції визначають права і обов'язки персоналу ?
- а) персональні; б) посадові; в) аварійні; г) із техніки безпеки.
- 8. Специфічна форма пошкоджень, пов'язана із одночасною дією корозії і теплових напружень називається ...

а) корозійна стомленість; б) подвійна корозія; в) високотемпературна корозія; г) температурна корозія.

9. Двоконтурний котел на відміну від одноконтурного ...

а) відпускає воду на гаряче водопостачання; б) підігріває воду на опалення до більш високої температури; в) відпускає теплоту в систему підлогового опалення; г) має підвищену потужність.

- 10. Пристрій, призначений для підведення палива і повітря, організації їх сумішоутворення, називається ...
- а) трубопровід; б) топка; в) амбразура; г) пальник.

11. Призначення барабана котла – ...

а) підвищення ККД котла; б) збільшення металомісткості котла; в) зниження коливань навантаження споживачів; г) видалення солей шляхом продування.

12. Корисна теплота в парогенераторі включає ...

а) теплоту, що йде на охолодження газів; б) теплоту, що йде на нагрівання повітря в зовнішньому нагрівнику; в) теплоту, що йде на утворення пари; г) теплоту, що йде на нагрівання палива.

13. До конструктивних характеристик топки відноситься …

а) коефіцієнт теплової ефективності економайзера; б) кут нахилу екранів; в) діаметр колекторів бокових екранів; г) площа, зайнята променесприймальною поверхнею.

14. Причиною попадання пари в опускні труби може бути ...

а) осад і накип в трубі; б) різке падіння температури в топці; в) підвищення коефіцієнта надлишку повітря в топці; г) падіння рівня в барабані.

15. Шкідливими викидами в навколишнє середовище при роботі котла є а) азотна кислота; б) аміак; в) радіаційні викиди; г) теплові викиди.

16. Втрати конденсату в парогенераторах низького та середнього тиску поповнюють ...

а) дистилятом; б) не поповнюють; в) хімочищеною водою; г) сирою водою.

- 17. Якщо вміст вуглецю на суху масу палива складає 60%, а вологість палива 20%, то вміст вуглецю на робочу масу палива складе ...
- а) 75%; б) 60%; в) 48%; г) 12%.

18. Рух теплоносія в контурі вимушеної циркуляції котла відбувається за рахунок ...

а) теплового двигуна; б) різниці густин в опускній і екранній трубі; в) нагнітача; г) спалювання додаткового палива.

19. Недоліками газогенераторних котлів є …

а) низька екологічна ефективність; б) низька енергетична ефективність; в) велика маса; г) висока температура відхідних газів.

20. Які інструкції визначають умови безпечної і економічної роботи котельної установки?

а) аварійні; б) посадові; в) технічні; г) з техніки безпеки.

21. До продуктів повного згорання можна віднести...

а) вуглеводні; б) водяну пару; в) кисень; г) оксид вуглецю.

22. Основними показниками топкового пристрою є…

а) температура палива перед пальником; б) принцип спалювання палива; в) теплове навантаження на дзеркало горіння; г) жаропродуктивність палива.

23. Особливостями конденсаційних котлів є ...

а) відсутність топкового пристрою; б) висока температура відхідних газів;

в) корозійностійкий матеріал теплообмінника; г) низький ККД.

24. Для зменшення використання атмосферного кисню для виробництва енергії використовують такий захід…

а) зниження теплової потужності котлів; б) підвищення ККД котлів;

в) підвищення коефіцієнта надлишку повітря; г) зволоження палива.

25. Автоматика безпеки відключає подачу палива за такої умови…

а) пониження температури в топці котла; б) зниження або підвищення тиску газу в магістралі; в) зниження розрідження в топці; г) відрив полум'я.

26. До парогенерувальних поверхонь котла відносять ...

а) економайзери; б) пароперегрівники; в) кип'ятильні пучки; г) повітропідігрівники.

27. До котлоагрегату не відносять…

а) фестон; б) пароперегрівник; в) пальник; г) обмурівку.

28. В склад котельної установки не входить …

а) магістральний газопровід; б) обмурівка котла; в) живильний насос;

г) котлоагрегат.

29. Шар шлаку на колосниковій решітці ...

а) оптимізує коефіцієнт надлишку повітря; б) збільшує вміст кисню в повітрі; в) підвищує променесприймальну поверхню топки; г) захищає її від перегріву.

30. Витрата умовного палива на газовий котел з ККД 90%, в якому нагрівається 10 кг/с води від 70 °С до 90 °С, складає...

a)  $0.032 \text{ кr/c}$ ;  $\overline{0}$ )  $0.0317 \text{ m}^3/\text{c}$ ;  $\overline{B}$ )  $0.0286 \text{ kr/c}$ ;  $\overline{r}$ )  $0.029 \text{ m}^3/\text{c}$ .

#### **ЛІТЕРАТУРА**

- 1. Степанов Д. В. Котельні установки промислових підприємств : навчальний посібник / Степанов Д. В., Корженко Є. С., Боднар Л. А. – Вінниця : ВНТУ, 2010. – 117 с.
- 2. Ривкин С. Л. Теплофизические свойства воды и водяного пара. / С. Л. Ривкин, А. А. Александров – М. : Энергия, 1980. – 424 с.
- 3. Тепловой расчет котлов (нормативный метод). Изд. 3-е перераб. и доп. – СПб. : Изд. НПО ЦКТИ, 1998. – 256 с.
- 4. Чепурний М. М. Теплові розрахунки парогенераторів. Навчальний посібник / Чепурний М. М., Степанов Д. В., Корженко Є. С. – Вінниця : ВНТУ, 2006. – 155 с.
- 5. Котельные установки и парогенераторы (конструкционные характеристики энергетических котельных агрегатов) [Справочное пособие для курсового и дипломного проектирования] /Сост. Е. А. Бойко, Т. И. Охорзина. – Красноярск : КГТУ, 2003. – 223 с.
- 6. Сидельковский Л. Н. Парогенераторы промышленных предприятий / Л. Н. Сидельковский, В. Н. Юренев. – М. : Энергоатомиздат, 1987.  $-336$  c.
- 7. Аэродинамический расчет котельных установок (нормативный метод) / Под ред. С. И. Мочана. Изд. 3-е. – Л. : Энергия, 1977. – 256 с.
- 8. Соколов Б. А. Котельные установки и их эксплуатация / Соколов Б. А. – 2-е изд. испр. – М. : Академия, 2007. – 432 с.
- 9. Правила устройства и безопасной эксплуатации паровых и водогрейных котлов ДНАОПО.00-1.08-94. – Х. : Форт, 2000. – 184 с.
- 10. Котельні: ДБН В.2.5 77:2014. [Чинний від 2015-01-01]. К. : Мінрегіон України, 2014. – 48 с. – (Державні будівельні норми України).
- 11. Правила будови і безпечної експлуатації парових котлів з тиском пари не більше 0,07 МПа і водогрійних котлів і водопідігрівачів з температурою нагріву води не више  $115 \text{ °C}$ . – К., 1996. – 127 с.

## **Додаток А**

|                |                   |                   |                     |                                                        |               |                   | r,    | S',                                | $s''$ , |
|----------------|-------------------|-------------------|---------------------|--------------------------------------------------------|---------------|-------------------|-------|------------------------------------|---------|
| p,<br>бар      | $t, \, ^{\circ}C$ | $V', M^3/K\Gamma$ | $V''$ ,<br>$M^3/kT$ | $\rho'',\kappa_{\Gamma/M}^{\phantom{M} \prime \prime}$ | h',<br>кДж/кг | $h''$ ,<br>кДж/кг | кДж/к | кДж/                               | кДж/    |
|                |                   |                   |                     |                                                        |               |                   | Г     | $(\text{k} \Gamma \cdot \text{K})$ | (KrK)   |
| $\mathfrak l$  | $\overline{2}$    | $\mathfrak{Z}$    | $\overline{4}$      | 5                                                      | 6             | $\overline{7}$    | 8     | 9                                  | 10      |
| 0,10           | 45,84             | 0,001010          | 14,68               | 0,068                                                  | 191,9         | 2584              | 2392  | 0,6492                             | 8,149   |
| 0,20           | 60,08             | 0,001017          | 7,647               | 0,130                                                  | 251,4         | 2609              | 2358  | 0,8321                             | 7,907   |
| 0,30           | 69,12             | 0,001022          | 5,226               | 0,191                                                  | 289,3         | 2625              | 2336  | 0,9441                             | 7,769   |
| 0,4            | 75,88             | 0,001026          | 3,994               | 0,250                                                  | 317,7         | 2636              | 2318  | 1,0261                             | 7,67    |
| 0,5            | 81,35             | 0,001029          | 3,239               | 0,308                                                  | 340,6         | 2645              | 2204  | 1,091                              | 7,593   |
| 0,6            | 85,95             | 0,001033          | 2,732               | 0,366                                                  | 360           | 2653              | 2293  | 1,1453                             | 7,531   |
| 0,7            | 89,97             | 0,001035          | 2,364               | 0,423                                                  | 376,8         | 2660              | 2283  | 1,1918                             | 7,479   |
| 0,8            | 93,52             | 0,001038          | 2,087               | 0,479                                                  | 391,8         | 2665              | 2273  | 1,233                              | 7,434   |
| 0,9            | 96,72             | 0,001040          | 1,869               | 0,535                                                  | 405,3         | 2670              | 2265  | 1,2696                             | 7,394   |
| 1,00           | 99,64             | 0,001043          | 1,694               | 0,590                                                  | 417,4         | 2675              | 2258  | 1,3026                             | 7,36    |
| 1,2            | 104,81            | 0,0010472         | 1,429               | 0,6999                                                 | 439,4         | 2683              | 2244  | 1,3606                             | 7,298   |
| 1,4            | 109,33            | 0,001051          | 1,236               | 0,8088                                                 | 458,5         | 2690              | 2232  | 1,4109                             | 7,246   |
| 1,8            | 116,9             | 0,001057          | 0,9773              | 1,023                                                  | 490,7         | 2702              | 2211  | 1,4943                             | 7,163   |
| $\overline{2}$ | 120,2             | 0,001060          | 0,8854              | 1,129                                                  | 504,8         | 2707              | 2202  | 1,5302                             | 7,127   |
| 2,5            | 127,43            | 0,0010672         | 0,7185              | 1,392                                                  | 535,4         | 2717              | 2182  | 1,6071                             | 7,053   |
| $\overline{3}$ | 133,54            | 0,0010733         | 0,6057              | 1,651                                                  | 561,4         | 2725              | 2164  | 1,672                              | 6,992   |
| 3,5            | 138,88            | 0,0010786         | 0,5241              | 1,908                                                  | 584,5         | 2732              | 2148  | 1,728                              | 6,941   |
| $\overline{4}$ | 143,62            | 0,0010836         | 0,4624              | 2,163                                                  | 604,7         | 2738              | 2133  | 1,777                              | 6,897   |
| 4,5            | 147,92            | 0,0010883         | 0,4139              | 2,416                                                  | 623,4         | 2744              | 2121  | 1,821                              | 6,857   |
| 5              | 151,84            | 0,0010927         | 0,3747              | 2,669                                                  | 640,1         | 2749              | 2109  | 1,86                               | 6,822   |
| 6              | 158,84            | 0,0011007         | 0,3156              | 3,16                                                   | 670,5         | 2757              | 2086  | 1,931                              | 6,761   |
| 7              |                   | 164,96 0,0011081  | 0,2728              | 3,666                                                  | 697,2         | 2764              | 2067  | 1,992                              | 6,709   |
| 8              |                   | 170,42 0,0011149  | 0,2403              | 4,161                                                  | 720,9         | 2769              | 2048  | 2,046                              | 6,663   |
| 9              | 175,35            | 0,0011213         | 0,2149              | 4,654                                                  | 742,8         | 2774              | 2031  | 2,094                              | 6,623   |
| 10             | 179,88            | 0,0011273         | 0,1946              | 5,139                                                  | 762,7         | 2778              | 2015  | 2,138                              | 6,587   |
| 11             | 184,05            | 0,0011331         | 0,1775              | 5,634                                                  | 781,1         | 2781              | 2000  | 2,179                              | 6,554   |
| 12             | 187,95            | 0,0011385         | 0,1633              | 6,124                                                  | 798,3         | 2785              | 1987  | 2,216                              | 6,523   |
| 13             | 191,6             | 0,0011438         | 0,1512              | 6,614                                                  | 814,5         | 2787              | 1973  | 2,251                              | 6,495   |
| 14             | 195,04            | 0,001149          | 0,1408              | 7,103                                                  | 830           | 2790              | 1960  | 2,284                              | 6,469   |
| 15             |                   | 198,28 0,0011539  | 0,1317              | 7,593                                                  | 844,6         | 2792              | 1947  | 2,314                              | 6,445   |
| 16             |                   | 201,36 0,0011586  | 0,1238              | 8,08                                                   | 858,3         | 2793              | 1935  | 2,344                              | 6,422   |
| 17             | 204,3             | 0,0011632         | 0,1167              | 8,569                                                  | 871,6         | 2795              | 1923  | 2,371                              | 6,40    |
| 18             | 207,1             | 0,0011678         | 0,1104              | 9,058                                                  | 884,4         | 2796              | 1912  | 2,397                              | 6,379   |
| 19             |                   | 209,78 0,0011722  | 0,1047              | 9,549                                                  | 896,6         | 2798              | 1901  | 2,422                              | 6,359   |
| 20             | 212,37            | 0,0011766         | 0,09958             | 10,041                                                 | 908,5         | 2799              | 1891  | 2,447                              | 6,340   |
| 21             |                   | 214,84 0,0011809  | 0,09492             | 10,54                                                  | 919,8         | 2800              | 1880  | 2,47                               | 6,322   |
| 22             |                   | 217,24 0,0011851  | 0,09068             | 11,03                                                  | 930,9         | 2801              | 1870  | 2,492                              | 6,305   |
| 23             | 219,5             | 0,0011892         | 0,8679              | 11,52                                                  | 941,5         | 2801              | 1860  | 2,514                              | 6,288   |
| 24             | 221,77            | 0,0011932         | 0,8324              | 12,01                                                  | 951,8         | 2802              | 1850  | 2,534                              | 6,272   |
| 25             |                   | 223,93 0,0011972  | 0,07993             | 12,51                                                  | 961,8         | 2802              | 1840  | 2,554                              | 6,256   |
| 26             |                   | 226,03 0,0012012  | 0,7688              | 13,01                                                  | 971,7         | 2803              | 1831  | 2,573                              | 6,242   |

Таблиця А.1 – Термодинамічні властивості води і водяної пари в стані насичення

Продовження таблиці А.1

| 1   | $\overline{2}$ | $\mathfrak{Z}$   | $\overline{4}$ | 5     | 6      | $\overline{7}$ | $\delta$ | 9     | 10    |
|-----|----------------|------------------|----------------|-------|--------|----------------|----------|-------|-------|
| 27  | 228,06         | 0,001205         | 0,07406        | 13,5  | 981,3  | 2803           | 1822     | 2,592 | 6,227 |
| 28  | 230,04         | 0,0012088        | 0,07141        | 14    | 990,4  | 2803           | 1813     | 2,611 | 6,213 |
| 29  | 231,96         | 0,0012126        | 0,06895        | 14,5  | 999,4  | 2803           | 1804     | 2,628 | 6,199 |
| 30  | 233,83         | 0,0012163        | 0,06665        | 15    | 1008,3 | 2804           | 1796     | 2,646 | 6,186 |
| 32  |                | 237,44 0,0012238 | 0,06246        | 16,01 | 1025,3 | 2803           | 1778     | 2,679 | 6,161 |
| 34  | 240,88         | 0,001231         | 0,05875        | 17,02 | 1041,9 | 2803           | 1761     | 2,71  | 6,137 |
| 36  | 244,16         | 0,001238         | 0,05543        | 18,04 | 1057,5 | 2802           | 1745     | 2,74  | 6,113 |
| 38  | 247,31         | 0,001245         | 0,05246        | 19,06 | 1072,7 | 2802           | 1729     | 2,769 | 6,091 |
| 40  | 250,33         | 0,001252         | 0,04977        | 20,09 | 1087,5 | 2801           | 1713     | 2,796 | 6,07  |
| 42  | 253,24         | 0,0012588        | 0,04732        | 21,13 | 1101,7 | 2800           | 1698     | 2,823 | 6,049 |
| 44  | 256,05         | 0,0012656        | 0,04508        | 22,18 | 1115,3 | 2798           | 1683     | 2,849 | 6,029 |
| 46  | 258,75         | 0,0012724        | 0,04305        | 23,23 | 1128,8 | 2797           | 1668     | 2,874 | 6,01  |
| 48  | 261,37         | 0,001279         | 0,04118        | 24,29 | 1141,8 | 2796           | 1654     | 2,898 | 5,991 |
| 50  | 263,91         | 0,0012857        | 0,03944        | 25,35 | 1154,4 | 2794           | 1640     | 2,921 | 5,973 |
| 55  | 269,94         | 0,0013021        | 0,03564        | 28,06 | 1184,9 | 2790           | 1604,6   | 2,976 | 5,93  |
| 60  | 275,56         | 0,0013185        | 0,03243        | 30,84 | 1213,9 | 2785           | 1570,8   | 3,027 | 5,89  |
| 65  | 280,83         | 0,0013347        | 0,02973        | 33,64 | 1241,3 | 2779           | 1537,5   | 3,076 | 5,851 |
| 70  | 285,8          | 0,001351         | 0,02737        | 36,54 | 1267,4 | 2772           | 1504,9   | 3,122 | 5,814 |
| 75  | 290,5          | 0,0013673        | 0,02532        | 39,49 | 1292,7 | 2766           | 1472,8   | 3,166 | 5,779 |
| 80  | 294,98         | 0,0013838        | 0,02352        | 42,52 | 1317   | 2758           | 1441,1   | 3,208 | 5,745 |
| 85  | 299,24         | 0,0014005        | 0,02192        | 45,62 | 1340,8 | 2751           | 1409,8   | 3,248 | 5,711 |
| 90  | 303,32         | 0,0014174        | 0,02048        | 48,83 | 1363,7 | 2743           | 1379,3   | 3,87  | 5,678 |
| 95  | 307,22         | 0,0014345        | 0,01919        | 52,11 | 1385,9 | 2734           | 1348,4   | 3,324 | 5,646 |
| 100 | 310,96         | 0,0014521        | 0,01803        | 55,46 | 1407,7 | 2725           | 1317     | 3,36  | 5,615 |
| 110 | 318,04         | 0,001489         | 0,01598        | 62,58 | 1450,2 | 2705           | 1255,4   | 3,43  | 5,553 |
| 120 | 324,63         | 0,001527         | 0,01426        | 70,13 | 1491,1 | 2685           | 1193,5   | 3,496 | 5,492 |
| 130 | 330,81         | 0,001567         | 0,01277        | 78,3  | 1531,5 | 2662           | 1130,8   | 3,561 | 5,432 |
| 140 | 336,63         | 0,001611         | 0,01149        | 87,03 | 1570,8 | 2638           | 1066,9   | 3,623 | 5,372 |
| 150 | 342,11         | 0,001658         | 0,01035        | 96,62 | 1610   | 2611           | 1001,1   | 3,684 | 5,31  |
| 160 | 347,32         | 0,00171          | 0,009318       | 107,3 | 1650   | 2582           | 932      | 3,746 | 5,247 |
| 170 | 352,26         | 0,001768         | 0,008382       | 119,3 | 1690   | 2548           | 858,3    | 3,807 | 5,177 |
| 180 | 356,96         | 0,001837         | 0,007504       | 133,2 | 1732   | 2510           | 778,2    | 3,871 | 5,107 |
| 190 | 361,44         | 0,001921         | 0,00668        | 149,7 | 1776   | 2466           | 690      | 3,938 | 5,027 |
| 200 | 365,71         | 0,00204          | 0,00585        | 170,9 | 1827   | 2410           | 583      | 4,015 | 4,928 |
| 210 | 369,79         | 0,00221          | 0,00498        | 200,7 | 1888   | 2336           | 448      | 4,108 | 4,803 |
| 220 | 373,7          | 0,00273          | 0,00367        | 272,5 | 2016   | 2168           | 152      | 4,303 | 4,591 |

## **Додаток Б**

| t,              |                             | $1,2 \text{ M} \Pi$ a | $1,4$ M $\Pi$ a                                                            |                    | $1,6$ M $\Pi$ a                                 |                    | $1,8$ M $\Pi$ a              |                    | $2,0$ M $\Pi$ a             |                    | $2,4$ M $\Pi$ a                                                                                                    |                    |
|-----------------|-----------------------------|-----------------------|----------------------------------------------------------------------------|--------------------|-------------------------------------------------|--------------------|------------------------------|--------------------|-----------------------------|--------------------|----------------------------------------------------------------------------------------------------|--------------------|
| $\rm ^{\circ}C$ |                             | h,                    |                                                                            | h,                 |                                                 | h,                 |                              | h,                 |                             | h,                 |                                                                                                    | h,                 |
|                 | $\frac{V}{\underline{M}^3}$ | кДж                   | $\frac{V}{\underline{M}^3}$                                                | <u>кДж</u>         | $\frac{V}{M^3}$                                 | <u>кДж</u>         | $\frac{V}{\underline{M}^3}$  | <u>кДж</u>         | $\frac{V}{\underline{M}^3}$ | <u>кДж</u>         | $\frac{V}{\underline{M}^3}$                                                                                                    | <u>кДж</u>         |
|                 | $K\Gamma$                   | $\mathbf{K}\Gamma$    | $\mathbf{K}\Gamma$                                                         | $\mathbf{K}\Gamma$ | $\mathbf{K}\Gamma$                              | $\mathbf{K}\Gamma$ | $\mathbf{K}\Gamma$           | $\mathbf{K}\Gamma$ | $\mathbf{K}\Gamma$          | $\mathbf{K}\Gamma$ | $K\Gamma$                                                                                                    | $\mathbf{K}\Gamma$ |
| 220             | 0,179                       | 2865                  | 0,152                                                                      | 2855               | 0,131                                           | 2844               |                              |                    |                             |                    |                                                                                                    |                    |
| 230             | 0,183                       | 2889                  | 0,156                                                                      | 2880               | 0,135                                           | 2870               |                              |                    |                             |                    |                                                                                                    |                    |
| 240             | 0,188                       | 2912                  | 0,16                                                                       | 2904               | 0,138                                           | 2895               |                              |                    |                             |                    |                                                                                                    |                    |
| 250             | 0,192                       | 2935                  | 0,164                                                                      | 2928               | 0,142                                           | 2919               | 0,125                        | 2911               | 0,112                       | 2903               | 0,091                                                                                                    | 2885               |
| 260             | 0,197                       | 2958                  | 0,167                                                                      | 2951               | 0,145                                           | 2943               | 0,128                        |                    | 2934 0,114                  | 2928               | 0,093                                                                                                    | 2912               |
| 270             | 0,201                       | 2980                  | 0,171                                                                      | 2974               | 0,148                                           | 2967               | 0,131                        | 2960               | 0,117                       | 2953               | 0,096                                                                                                    | 2938               |
| 280             | 0,205                       | 3002                  | 0,15                                                                       | 2996               | 0,152                                           | 2990               | 0,134                        | 2983               | 0,120                       | 2977               | 0,098                                                                                                    | 2963               |
| 290             | 0,210                       | 3024                  | 0,79                                                                       | 3019               | 0,155                                           | 3013               | 0,137                        | 3007               | 0,123                       | 3001               | 0,101                                                                                                    | 2988               |
| 300             | 0,214                       | 3046                  | 0,182                                                                      | 3041               | 0,159                                           | 3035               | 0,140                        | 3030               | 0,126                       | 3024               | 0,103                                                                                                    | 3012               |
| 310             |                             |                       |                                                                            |                    |                                                 |                    | 0,143                        | 3052               | 0,128                       | 3047               | 0,106                                                                                                    | 3036               |
| 320             |                             |                       |                                                                            |                    |                                                 |                    | 0,146                        | 3075               | 0,131                       | 3070               | 0,108                                                                                                    | 3060               |
| 330             |                             |                       |                                                                            |                    |                                                 |                    | 0,149                        | 3097               | 0,133                       | 3092               | 0,110                                                                                                    | 3083               |
| 340             |                             |                       |                                                                            |                    |                                                 |                    | 0,152                        | 3119               | 0,136                       | 3115               | 0,112                                                                                                    | 3006               |
| 350             |                             |                       |                                                                            |                    |                                                 |                    | 0,155                        | 3141               | 0,137                       | 3137               | 0,115                                                                                                    | 3129               |
| 360             |                             |                       |                                                                            |                    |                                                 |                    | 0,157                        |                    | $3164 \mid 0,141$           | 3160               | 0,117                                                                                                    | 3152               |
| 370             |                             |                       |                                                                            |                    |                                                 |                    | 0,160                        | 3186               | 0,144                       | 3182               | 0,119                                                                                                    | 3174               |
| 380             |                             |                       |                                                                            |                    |                                                 |                    | 0,163                        | 3208               | 0,146                       | 3204               | 0,121                                                                                                    | 3197               |
| 390             |                             |                       |                                                                            |                    |                                                 |                    | 0,166                        | 3230               | 0,149                       | 3226               | 0,123                                                                                                    | 3219               |
| 400             |                             |                       |                                                                            |                    |                                                 |                    | 0,168                        | 3251               | 0,151                       | 3248               | 0,125                                                                                                    | 3242               |
|                 |                             |                       |                                                                            |                    |                                                 |                    |                              |                    |                             |                    |                                                                                                    |                    |
|                 |                             |                       |                                                                            |                    |                                                 |                    |                              |                    |                             |                    |                                                                                                    |                    |
| t,              |                             | $3,0$ M $\Pi$ a       | $3,2$ M $\Pi$ a                                                            |                    | 3,4 МПа                                         |                    | $4,0$ M $\Pi$ a              |                    | $4,2$ M $\Pi$ a             |                    | $4,4$ M $\Pi$ a                                                                                                    |                    |
| $\rm ^{\circ}C$ |                             | h,                    |                                                                            | h,                 |                                                 | h,                 |                              | h,                 |                             | h,                 |                                                                                                    | h,                 |
|                 | $\frac{V}{\underline{M}^3}$ | <u>кДж</u>            | $\frac{V}{M^3}$                                                            | <u>кДж</u>         | $\frac{V}{\underline{M}^3}$                     | <u>кДж</u>         | $\frac{V}{M^3}$              | <u>кДж</u>         | $\frac{V}{\underline{M}^3}$ | <u>кДж</u>         | $\frac{V}{\underline{M}^3}$                                                                                                    | <u>кДж</u>         |
|                 | $\mathbf{K}\Gamma$          | $\mathbf{K}\Gamma$    | $\mathbf{K}\Gamma$                                                         | $\mathbf{K}\Gamma$ | $\mathbf{K}\Gamma$                              | $\mathbf{K}\Gamma$ | $\mathbf{K}\Gamma$           | $\mathbf{K}\Gamma$ | $\mathbf{K}\Gamma$          | $\mathbf{K}\Gamma$ | $\mathbf{K}\Gamma$                                                                                                    | ΚГ                 |
| 270             | 0,0751                      | 2914                  | 0,0697                                                                     | 2906               | 0,0650                                          | 2897               |                              |                    |                             |                    |                                                                                                    |                    |
| 280             | 0,0772                      | 2929                  | $0,0718$ 2934                                                              |                    | 0,067                                           | 2927               |                              |                    |                             |                    |                                                                                                    |                    |
| 290             | 0,0792                      | 8642                  | 0,0737                                                                     | 2962               | 0,069                                           | 2955               |                              |                    |                             |                    |                                                                                                    |                    |
| 300             | 0,0812                      | 2994                  |                                                                            |                    |                                                 |                    |                              |                    |                             |                    | $\left[0.0756\right]$ 2986 $\left[0.0707\right]$ 2982 $\left[0.0589\right]$ 2962 $\left[0.0557\right]$ 2955 $\left[0.0527\right]$ 2946 |                    |
| 310             | 0,0831                      | 3019                  | $0,0775$   3014 $ 0,0725 $ 3008 $ 0,0605 $ 2990 $ 0,0572 $ 2983 $ 0,0542 $ |                    |                                                 |                    |                              |                    |                             |                    |                                                                                                    | 2977               |
| 320             | 0,0850                      | 3044                  | 0,0793                                                                     | 3093               | 0,0742                                          |                    | 3033 0,0610 3016 0,0587      |                    |                             | 3010               | 0,0557                                                                                                    | 3005               |
| 330             | 0,0869                      | 3068                  | 0,0810                                                                     | 3063               | 0,0759                                          |                    | 3058 0,0635 3042 0,0601      |                    |                             | 3037               | 0,0571                                                                                                    | 3032               |
| 340             | 0,0887                      | 3092                  | 0,0828                                                                     | 3087               | 0,0776                                          |                    | 083 0,0650 3068 0,0616 3063  |                    |                             |                    | 0,0585                                                                                                    | 3058               |
| 350             | 0,0905                      | 3116                  | 0,0845                                                                     | 3111               | 0,0792                                          |                    | 3107 0,0665                  |                    | 3093 0.0630 3088            |                    | 0,0597                                                                                                    | 3084               |
| 360             | 0,0923                      | 3139                  | 0,0862                                                                     | 3135               | $[0,0808]$ 3131 $[0,0679]$ 3118 $[0,0644]$ 3114 |                    |                              |                    |                             |                    | 0,0612                                                                                                    | 3109               |
| 370             | 0,0941                      | 3163                  | 0,0879                                                                     | 3159               | 0,0824                                          |                    | 3155 0,0693 3143 0,0657      |                    |                             | 3139               | 0,0625                                                                                                    | 3134               |
| 380             | 0,0959                      | 3186                  | 0,0896                                                                     | 3182               | $ 0,0840 $ 3178 $ 0,0707 $ 3167 $ 0,0671 $      |                    |                              |                    |                             | 3163               | 0,0638                                                                                                    | 3159               |
| 390             | 0,0976                      | 3209                  | 0,0912                                                                     | 3205               | $ 0,0856 $ 3202 $ 0,0720 $ 3191 $ 0,0684 $ 3187 |                    |                              |                    |                             |                    | 0,0651                                                                                                    | 3184               |
| 400             | 0,0993                      | 3232                  | 0,0929                                                                     | 3228               | 0,0871                                          |                    | 3225 0,0734 3215 0,0699 3211 |                    |                             |                    | 0,0663                                                                                                    | 3208               |
| 420             | 0,103                       | 3277                  | 0,0961                                                                     | 3274               | $ 0,0902 $ 3271 $ 0,0761$                       |                    |                              | 3261               | 0,0722                      | 3258               | 0,0688                                                                                                    | 3255               |
| 440             | 0,106                       | 3329                  | 0,0993                                                                     | 3319               | 0,0932                                          |                    | 3316 0,0787                  |                    | 3308 0,0748                 | 3305               | 0,0712                                                                                                    | 3302               |
| 460<br>480      |                             |                       |                                                                            |                    |                                                 |                    | 0,0813<br>0,0839             |                    | 3354 0,0733<br>3399 0,0797  | 3351<br>3397       | 0,0736 <br>0,0760                                                                                                    | 3348<br>3395       |

Таблиця Б.1 – Питомі об'єми та ентальпії перегрітої пари для різних тисків

## **Додаток В**

| $9, \, ^{\circ}C$ | $(ct)_{\text{IOB}}$ , | $(ct)_{RO_{2}\atop{3}}$ , | $(ct)_{N_2}$       | $\left(\text{ct}\right)_{\text{H}_2\text{O}}$ , | $\left(\text{ct}\right)_{3\text{J}}$ , |
|-------------------|-----------------------|---------------------------|--------------------|-------------------------------------------------|----------------------------------------|
|                   | кДж/м <sup>3</sup>    | кДж/м $3$                 | кДж/м <sup>3</sup> | кДж/м <sup>3</sup>                              | кДж/кг                                 |
| 20                | 26                    |                           |                    |                                                 |                                        |
| 30                | 39                    |                           |                    |                                                 |                                        |
| 100               | 132                   | 169                       | 130                | 151                                             | 81                                     |
| 200               | 266                   | 357                       | 260                | 304                                             | 169                                    |
| 300               | 403                   | 559                       | 392                | 463                                             | 264                                    |
| 400               | 542                   | 772                       | 527                | 626                                             | 360                                    |
| 500               | 684                   | 996                       | 664                | 794                                             | 458                                    |
| 600               | 830                   | 1222                      | 804                | 967                                             | 561                                    |
| 700               | 979                   | 1461                      | 946                | 1147                                            | 663                                    |
| 800               | 1130                  | 1704                      | 1093               | 1335                                            | 768                                    |
| 900               | 1281                  | 1951                      | 1243               | 1542                                            | 874                                    |
| 1000              | 1436                  | 2202                      | 1394               | 1725                                            | 984                                    |
| 1100              | 1595                  | 2457                      | 1545               | 1926                                            | 1096                                   |
| 1200              | 1754                  | 2717                      | 1695               | 2131                                            | 1206                                   |
| 1400              | 2076                  | 3240                      | 2009               | 2558                                            | 1571                                   |
| 1600              | 2403                  | 3767                      | 2323               | 3001                                            | 1830                                   |
| 1800              | 2729                  | 4303                      | 2642               | 3458                                            | 2184                                   |
| 2000              | 3064                  | 4843                      | 2964               | 3926                                            | 2512                                   |
| 2200              | 3399                  | 5387                      | 3290               | 4399                                            | 2760                                   |

Таблиця В.1 – Питомі ентальпії повітря, газів і золи [3]

### **Додаток Г**

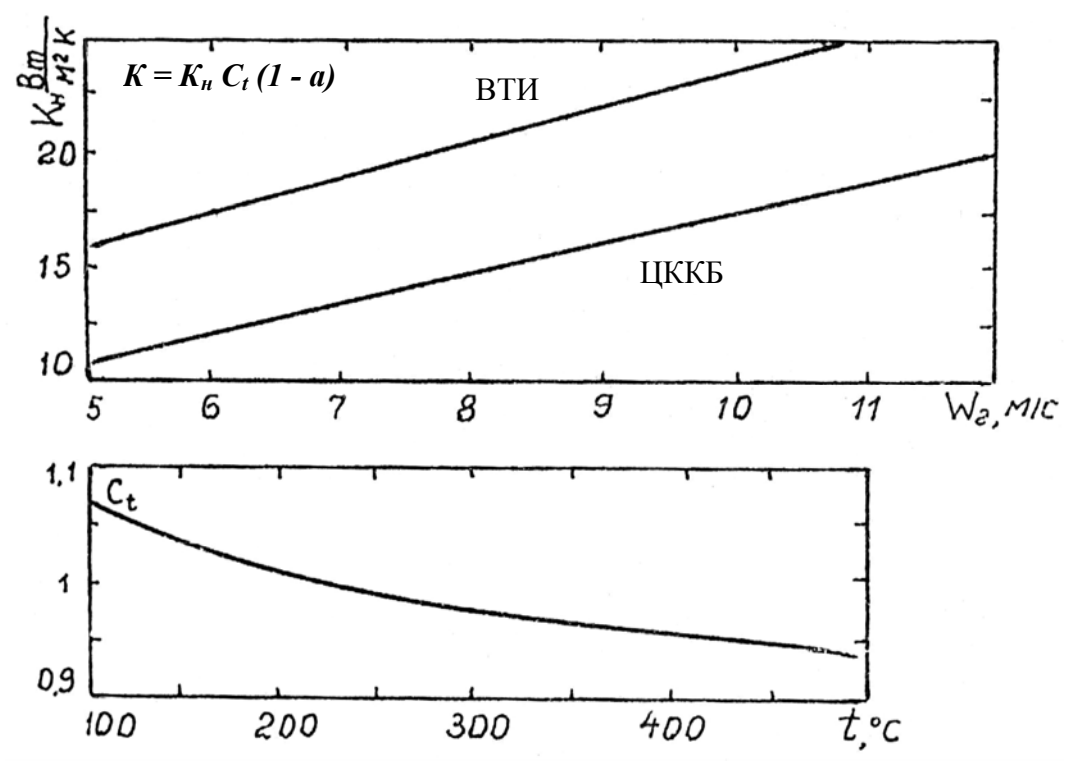

Рисунок Г.1 – Коефіцієнт теплопередачі для чавунних економайзерів

Коефіцієнт *а* складає: для газоімпульсного очищення економайзера при спалюванні мазуту 0,2, при шаровому спалюванні 0,05; для парових обдувальних апаратів при спалюванні мазуту 0,25, при шаровому спалюванні 0,1.

| Характеристика<br>труби                          |       | Труба ВТИ |       |       | Труба з дода-<br>тковими по-<br>ВЗДОВЖНІМИ<br>ребрами |       | Труба<br>ЦККБ |
|--------------------------------------------------|-------|-----------|-------|-------|-------------------------------------------------------|-------|---------------|
| Довжина, мм                                      | 1500  | 2000      | 2500  | 3000  | 2000                                                  | 3000  | 1990          |
| Поверхня нагріву з<br>боку газів, м <sup>2</sup> | 2,18  | 2,95      | 3,72  | 4,49  | 3,14                                                  | 4,78  | 5,5           |
| Живий переріз для<br>проходу газів, $M^2$        | 0,088 | 0,120     | 0,152 | 0,184 | 0,120                                                 | 0,184 | 0,21          |

Таблиця Г.1 – Характеристики чавунних економайзерних труб

*Навчальне видання*

# **Методичні вказівки**

# **до виконання самостійної роботи студентів з дисципліни «Котельні установки промислових підприємств» для студентів спеціальності «Теплоенергетика»**

Редактор В. Дружиніна Коректор З. Поліщук

Укладач Дмитро Вікторович Степанов

Оригінал-макет підготовлено Д. Степановим

Підписано до друку 31.05.2017 р. Формат 29,742¼. Папір офсетний. Гарнітура Times New Roman. Ум. друк. арк. 4,08. Наклад 40 пр. Зам. № 2017-173.

Видавець та виготовлювач Вінницький національний технічний університет, інформаційний редакційно-видавничий центр.

> ВНТУ, ГНК, к. 114. Хмельницьке шосе, 95, м. Вінниця, 21021. Тел. (0432) 59-85-32, 59-81-59, **press.vntu.edu.ua**, *E-mail*: kivc.vntu@gmail.com.

Свідоцтво суб'єкта видавничої справи серія ДК № 3516 від 01.07.2009 р.